#### **Shared Memory Programming with Pthreads**

Pacheco. Chapter 4 T. Yang. UCSB CS140. Spring 2014

#### **Outline**

- **Shared memory programming: Overview**
- **POSIX pthreads**
- **Critical section & thread synchronization.**
	- **Mutexes.**
	- **Producer-consumer synchronization and** semaphores.
	- **Barriers and condition variables.**

#### **Shared Memory Architecture**

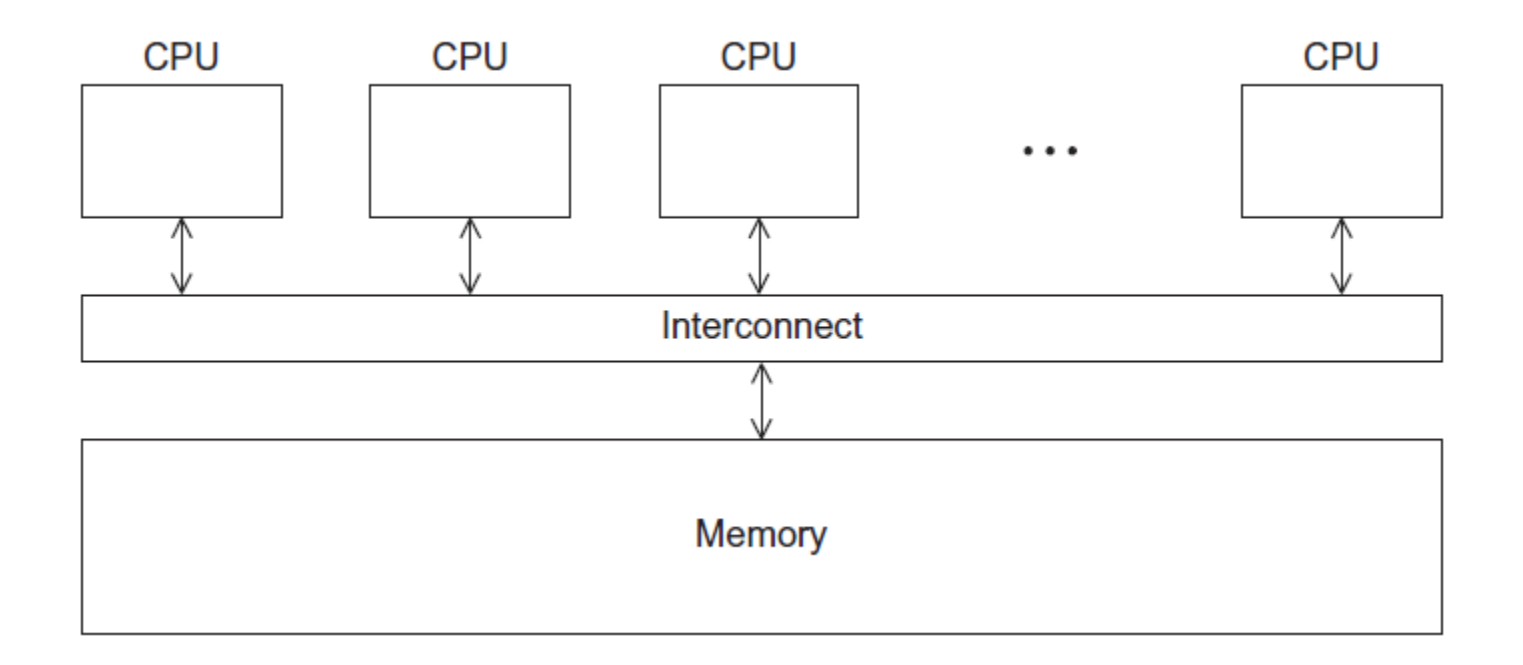

#### **Processes and Threads**

- **A process is an instance of a running (or suspended) program.**
- **Threads are analogous to a "light-weight" process.**
- **In a shared memory program a single process may have multiple threads of control.**

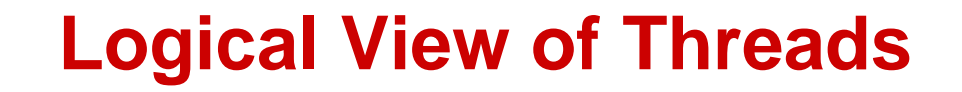

• **Threads are created within a process**

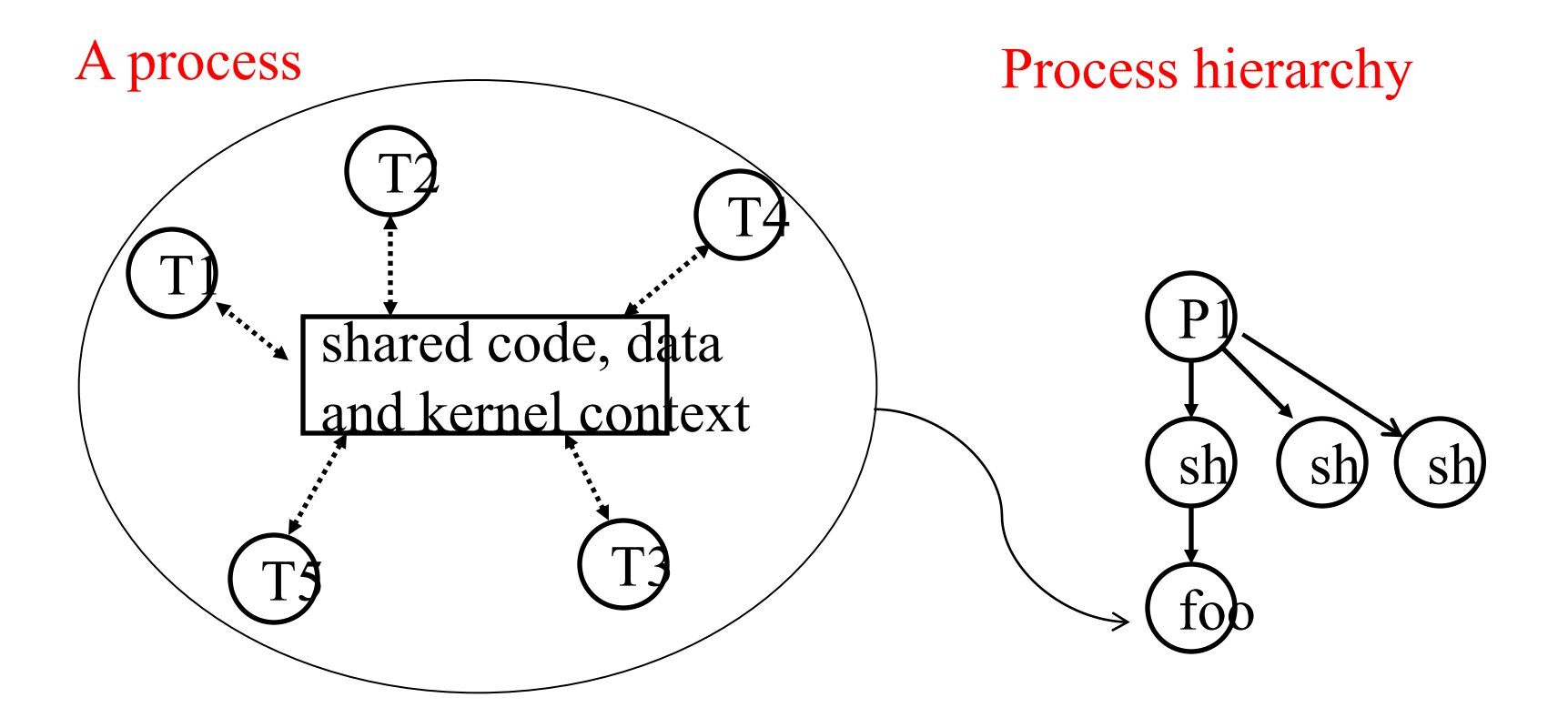

#### **Concurrent Thread Execution**

- **Two threads run concurrently if their logical flows overlap in time**
- **Otherwise, they are sequential (we'll see that processes have a similar rule)**

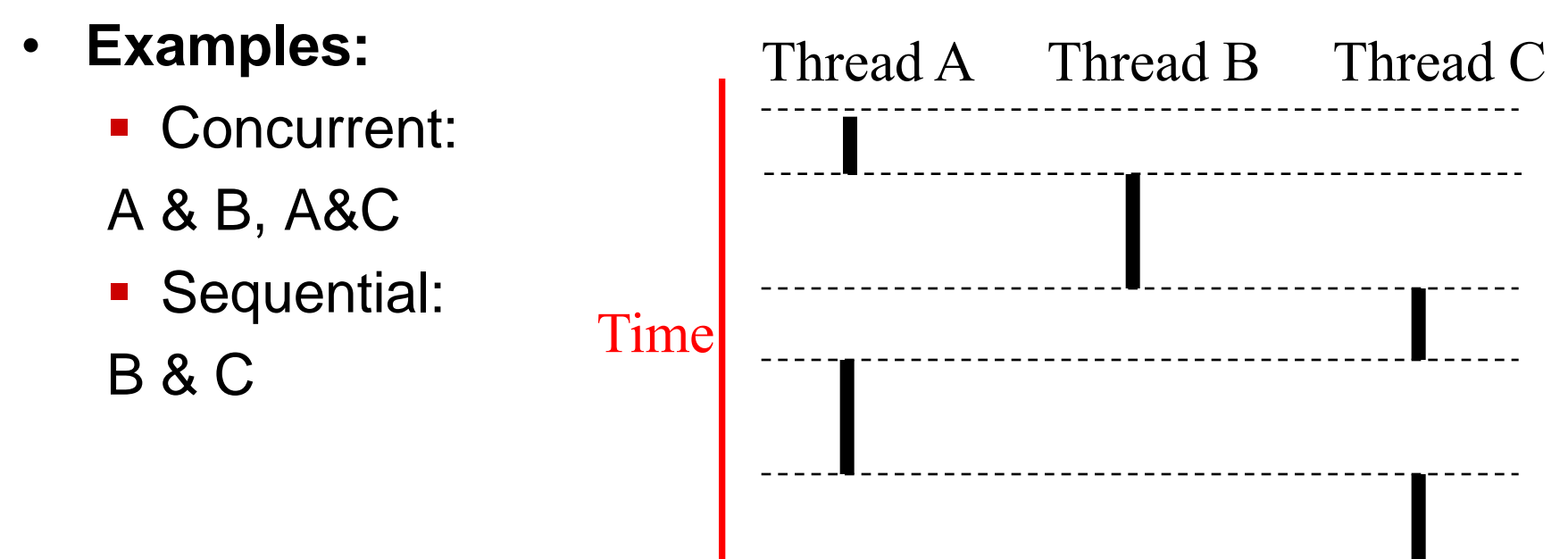

### **Execution Flow on one-core or multi-core systems**

Concurrent execution on a single core system

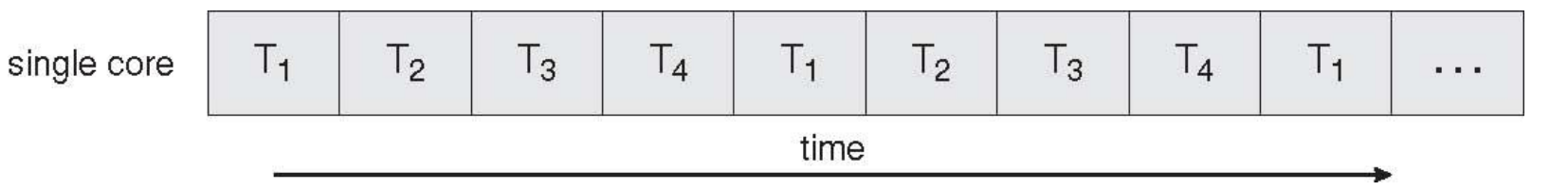

#### Parallel execution on a multi-core system

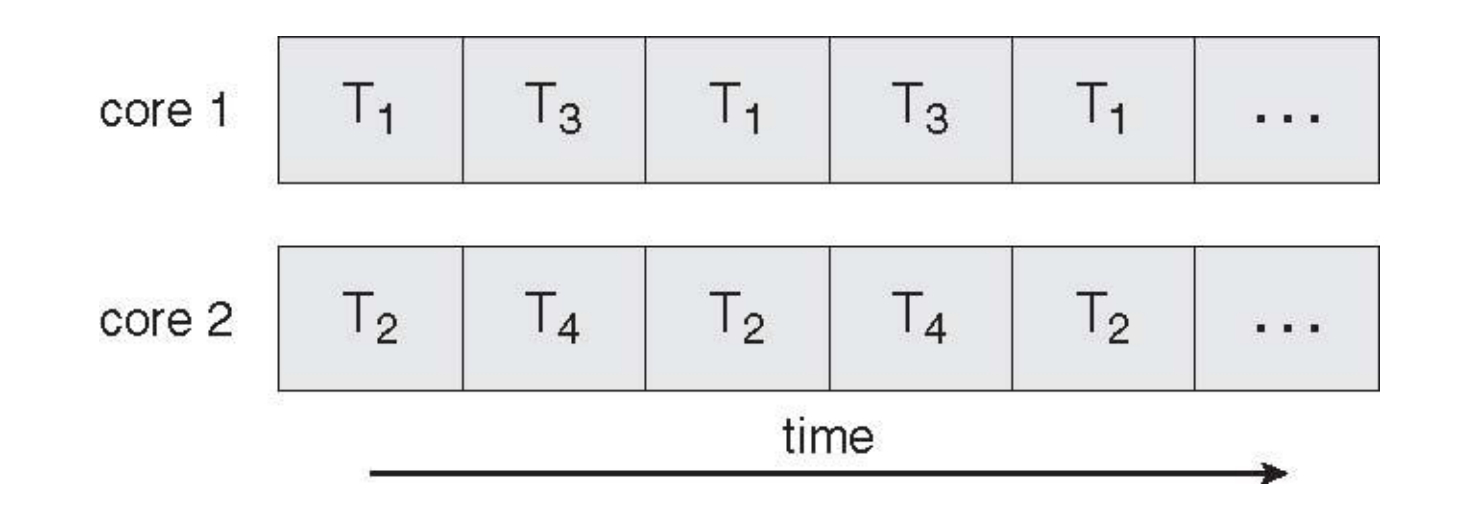

#### **Benefits of multi-threading**

- **Responsiveness**
- **Resource Sharing**

**- Shared memory** 

Process Thread #2 Thread #1 Time

- **Economy**
- **Scalability**
	- **Explore multi-core CPUs**

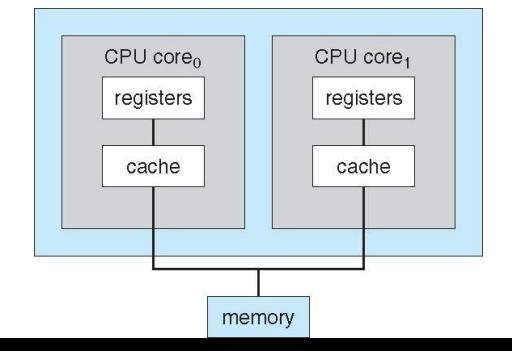

#### **Thread Programming with Shared Memory**

- **Program is a collection of threads of control.**
	- Can be created dynamically
- **Each thread has a set of private variables, e.g., local stack variables**
- **Also a set of shared variables, e.g., static variables, shared common blocks, or global heap.**
	- **Threads communicate implicitly by writing and reading** shared variables.
	- **Threads coordinate by synchronizing on shared** variables

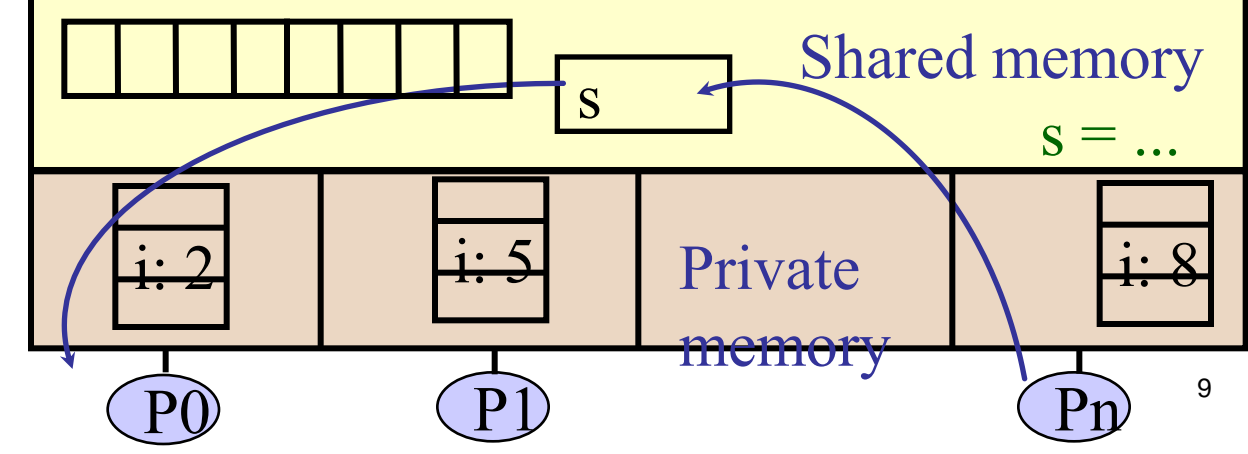

## **Shared Memory Programming**

#### **Several Thread Libraries/systems**

- **Pthreads is the POSIX Standard**
	- Relatively low level
	- **Portable but possibly slow; relatively heavyweight**
- **OpenMP standard for application level programming**
	- **Support for scientific programming on shared memory**
	- <http://www.openMP.org>
- **TBB: Thread Building Blocks**
	- **Intel**
- **CILK: Language of the C** "**ilk**"
	- **Lightweight threads embedded into C**
- **Java threads**
	- **Built on top of POSIX threads**

#### **Creation of Unix processes vs. Pthreads**

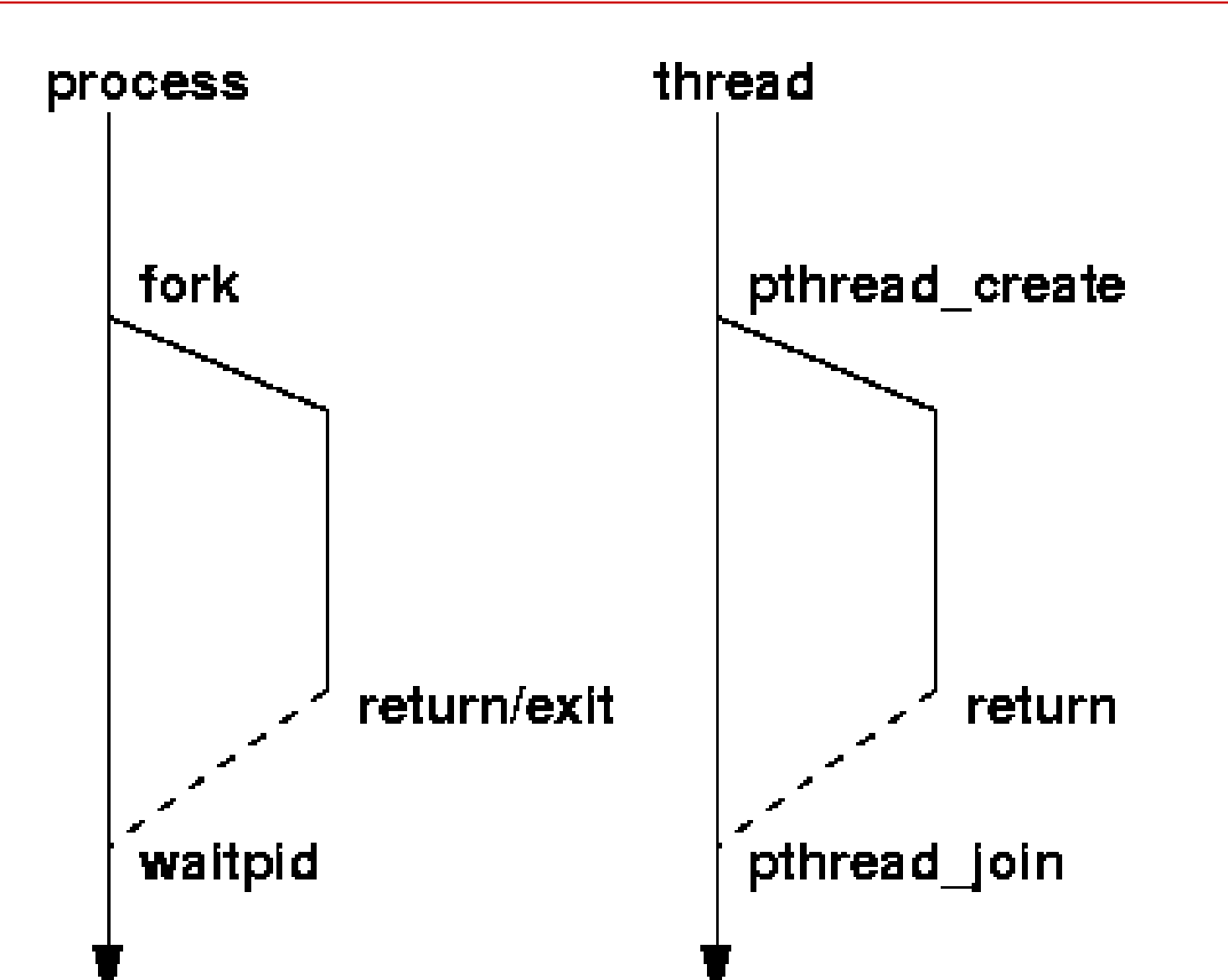

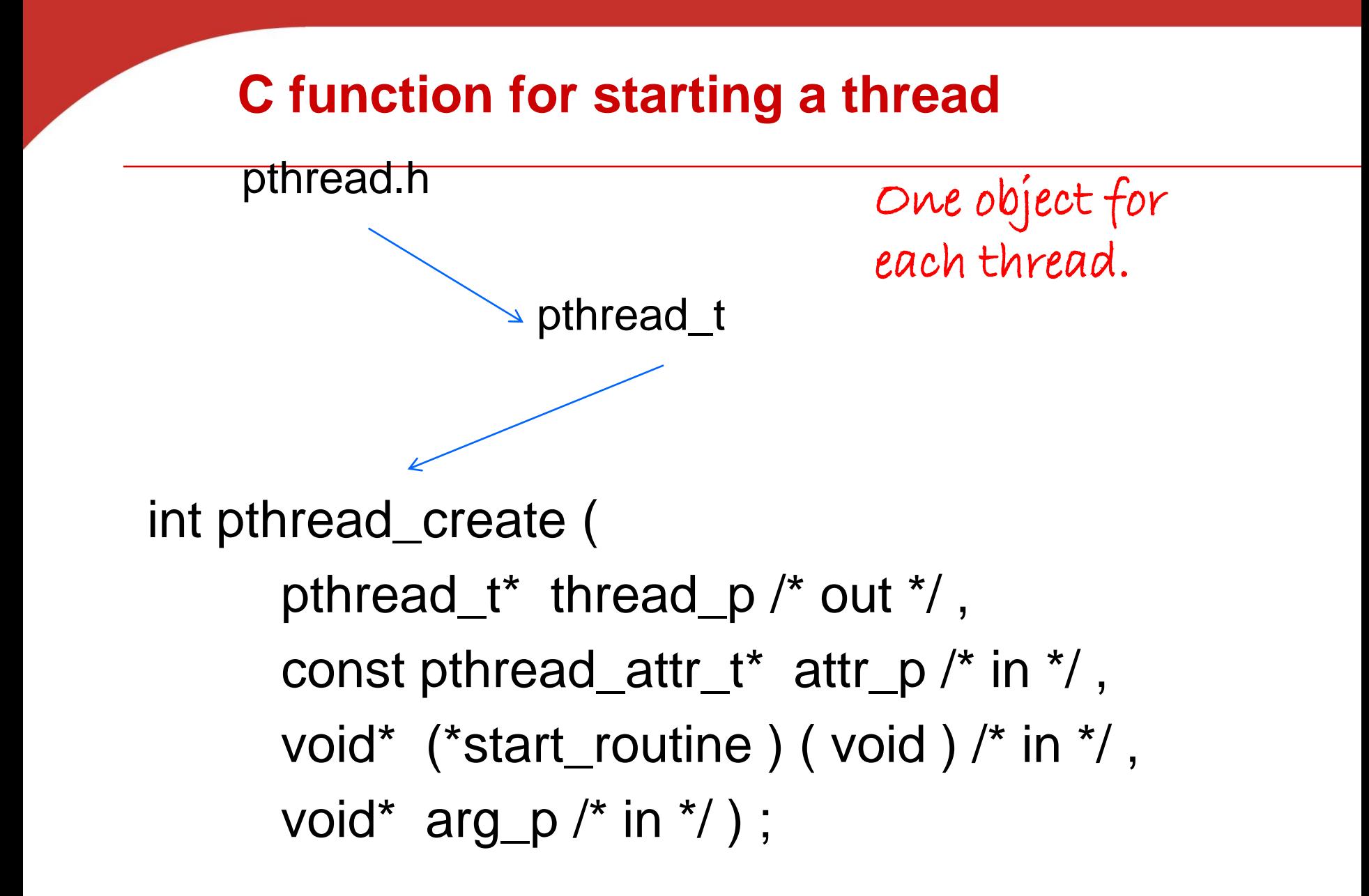

#### **pthread\_t objects**

## • **Opaque**

- The actual data that they store is systemspecific.
- Their data members aren't directly accessible to user code.
- However, the Pthreads standard guarantees that a pthread\_t object does store enough information to uniquely identify the thread with which it's associated.

#### **A closer look (1)**

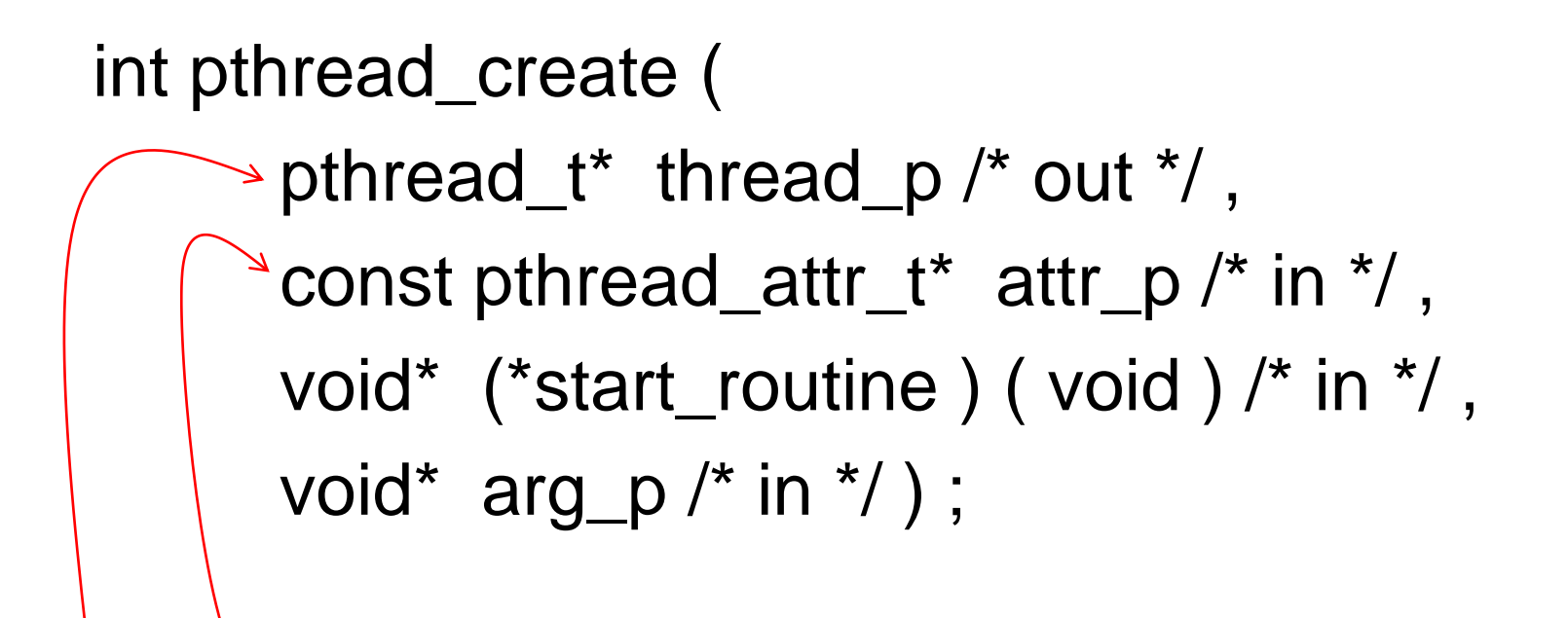

We won't be using, so we just pass NULL.

Allocate before calling.

#### **A closer look (2)**

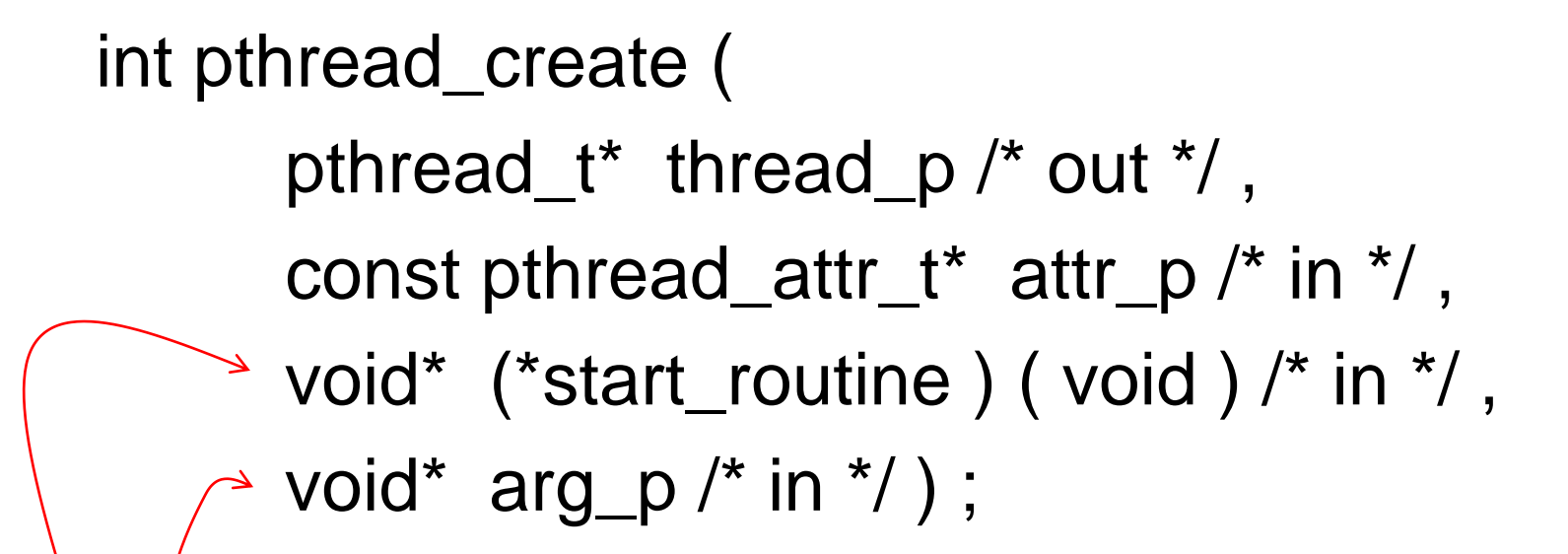

Pointer to the argument that should be passed to the function *start\_routine*.

The function that the thread is to run.

## **Function started by pthread\_create**

- Prototype: void\* thread\_function ( void\* args\_p ) ;
- Void\* can be cast to any pointer type in C.
- So args\_p can point to a list containing one or more values needed by thread\_function.
- Similarly, the return value of thread function can point to a list of one or more values.

#### **Wait for Completion of Threads**

**pthread\_join(pthread\_t \*thread, void \*\*result);**

- Wait for specified thread to finish. Place exit value into \*result.
- **We call the function pthread\_join once for each thread.**
- **A single call to pthread\_join will wait for the thread associated with the pthread\_t object to complete.**

#### **Example of Pthreads**

```
thread
#include <pthread.h>
                                            pthread create
#include <stdio.h>
                                            pthread create
void *PrintHello(void * id){
  printf("Thread%d: Hello World!\n", id);
}
void main (){
  pthread_t thread0, thread1;
  pthread_create(&thread0, NULL, PrintHello, (void *) 0);
  pthread_create(&thread1, NULL, PrintHello, (void *) 1);
}
```
#### **Example of Pthreads with join**

```
thread
#include <pthread.h>
                                              pthread create
#include <stdio.h>
                                              pthread_create
void *PrintHello(void * id){
  printf("Thread%d: Hello World!\n", id);
}
void main (){
  pthread_t thread0, thread1;
  pthread_create(&thread0, NULL, PrintHello, (void *) 0);
  pthread_create(&thread1, NULL, PrintHello, (void *) 1);
  pthread_join(thread0, NULL);
  pthread_join(thread1, NULL);
}
```
#### **Some More Pthread Functions**

- **pthread\_yield();** 
	- Informs the scheduler that the thread is willing to yield
- **pthread\_exit(void \*value);**
	- Exit thread and pass value to joining thread (if exists)

**Others:**

- pthread t me; me = pthread self();
	- Allows a pthread to obtain its own identifier pthread t thread;
- **Synchronizing access to shared variables**
	- pthread mutex init, pthread mutex [un]lock
	- pthread cond init, pthread cond [timed]wait

#### **Textbook Hello World example**

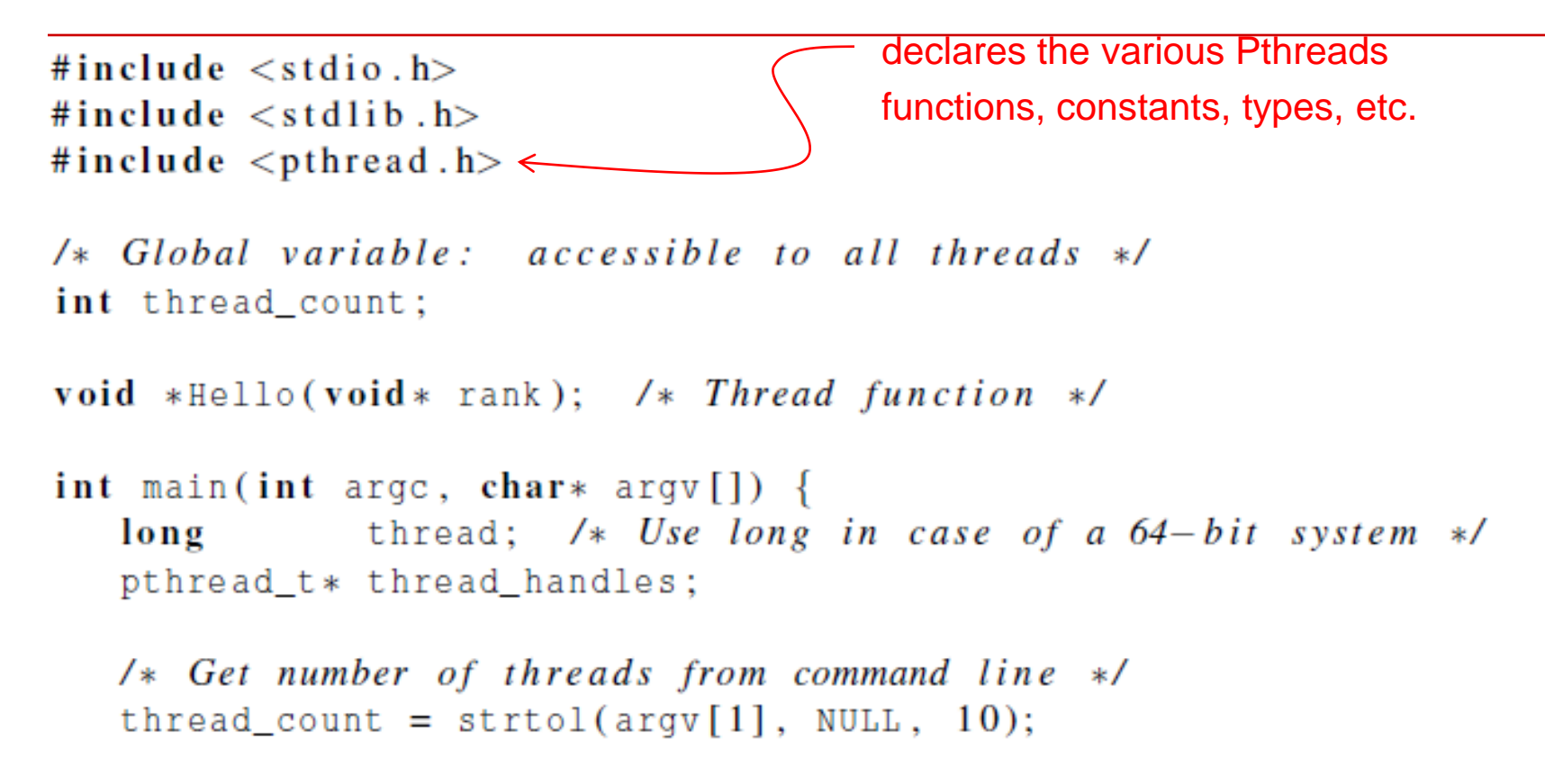

thread handles = malloc (thread count\*size of (pthread t));

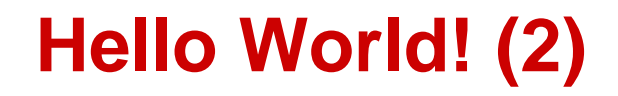

for (thread =  $0$ ; thread < thread\_count; thread++)  $\texttt{phread\_create}(\&\texttt{thread\_handles}[\texttt{thread}],\texttt{NULL},$  $Hello, (void *) thread);$ 

printf("Hello from the main thread\n");

for (thread =  $0$ ; thread  $\lt$  thread count; thread++) pthread\_join(thread\_handles[thread], NULL);

```
free(thread_handles);
return 0;/* main */
```
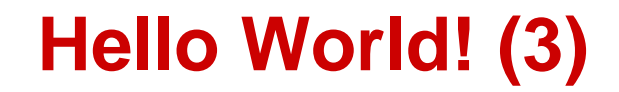

```
void *Hello(void* rank) {
   long my_rank = (\text{long}) rank; /* Use long in case of 64-bit system */
  printf("Hello from thread %ld of %d\n", my_rank, thread_count);
   return NULL;
  /* Hello */ł
```
#### **Compiling a Pthread program**

# gcc −g −Wall −o pth\_hello pth\_hello . c −lpthread link in the Pthreads library

#### **Running a Pthreads program**

- . / pth\_hello <number of threads>
- ./ pth\_hello 1

Hello from the main thread Hello from thread 0 of 1

. / pth\_hello 4

Hello from the main thread Hello from thread 0 of 4 Hello from thread 1 of 4 Hello from thread 2 of 4 Hello from thread 3 of 4

#### **Issues in Threads vs. Processes**

- **Shared variables as global variables exist in threads**
	- Can introduce subtle and confusing bugs!
	- **-** Limit use of global variables to situations in which they're really needed.

#### • **Starting threads**

- **Processes in MPI are usually started by a script.**
- **IF In Pthreads the threads are started by the program** executable.

#### **Difference between Single and Multithreaded Processes**

#### Shared memory access for code/data

Separate control flow -> separate stack/registers

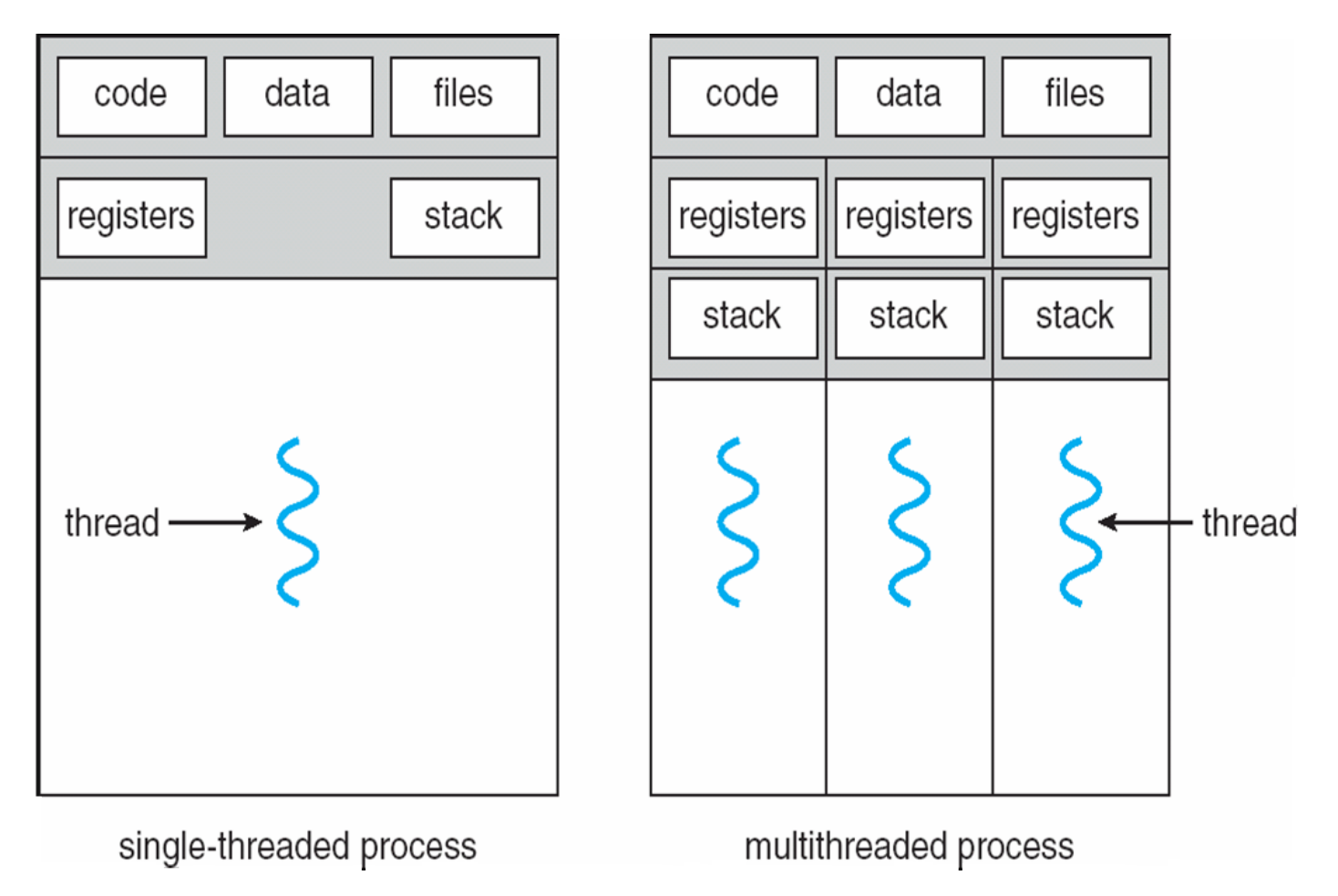

# **Matrix-Vector Multiplication with Pthreads**

**Textbook P.159-162**

Copyright © 2010, Elsevier Inc. All rights Reserved

#### **Sequential code**

$$
\begin{pmatrix}\n1 & 2 & 3 \\
4 & 5 & 6 \\
7 & 8 & 9\n\end{pmatrix} * \begin{pmatrix}\n1 \\
2 \\
3\n\end{pmatrix} = \begin{pmatrix}\n1*1+2*2+3*3 \\
4*1+5*2+6*3 \\
7*1+8*2+9*3\n\end{pmatrix} = \begin{pmatrix}\n14 \\
32 \\
50\n\end{pmatrix}
$$
\n
$$
\begin{pmatrix}\n1 & 2 & 3 \\
4 & 5 & 6 \\
7 & 8 & 9\n\end{pmatrix} * \begin{pmatrix}\n1 \\
2 \\
3\n\end{pmatrix} = \begin{pmatrix}\n1*1+2*2+3*3 \\
4*1+5*2+6*3 \\
7*1+8*2+9*3\n\end{pmatrix} = \begin{pmatrix}\n14 \\
32 \\
50\n\end{pmatrix}
$$
\n
$$
\begin{pmatrix}\n1*1+2*2+3*3 \\
4*1+5*2+6*3 \\
7*1+8*2+9*3\n\end{pmatrix} = \begin{pmatrix}\n14 \\
32 \\
50\n\end{pmatrix}
$$
\n
$$
\begin{pmatrix}\n1*1+2*2+3*3 \\
4*1+5*2+6*3 \\
7*1+8*2+9*3\n\end{pmatrix} = \begin{pmatrix}\n14 \\
32 \\
50\n\end{pmatrix}
$$
\n
$$
\begin{pmatrix}\n1*1+2*2+3*3 \\
7*1+8*2+9*3\n\end{pmatrix} = \begin{pmatrix}\n14 \\
32 \\
50\n\end{pmatrix}
$$
\n
$$
\begin{pmatrix}\n14 \\
7 & 8 \\
9\n\end{pmatrix} * \begin{pmatrix}\n16 \\
7 & 8 \\
9\n\end{pmatrix} * \begin{pmatrix}\n18 \\
7 & 8 \\
18\n\end{pmatrix} * \begin{pmatrix}\n19 \\
9 & 14\n\end{pmatrix} * \begin{pmatrix}\n14 \\
7 & 8 \\
18 & 14\n\end{pmatrix} * \begin{pmatrix}\n18 \\
19 & 14\n\end{pmatrix} * \begin{pmatrix}\n19 \\
10 & 14\n\end{pmatrix} * \begin{pmatrix}\n14 \\
18 & 14\n\end{pmatrix} * \begin{pmatrix}\n18 \\
19 & 14\n\end{pmatrix} * \begin{pmatrix}\n19 \\
10 & 14\n\end{pmatrix} * \begin{pmatrix}\n19 \\
1
$$

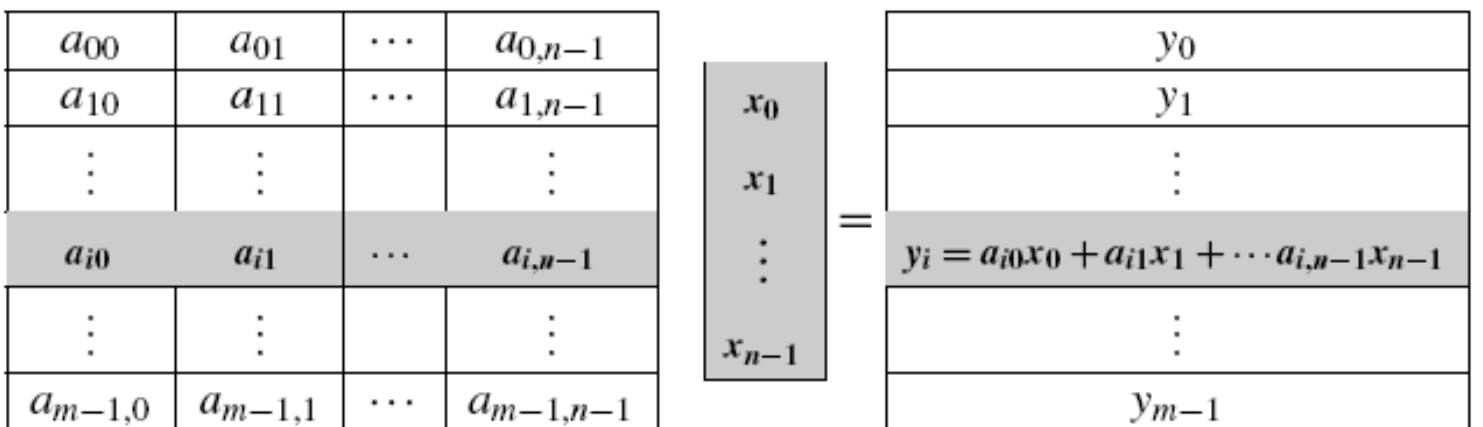

#### **Block Mapping for Matrix-Vector Multiplication**

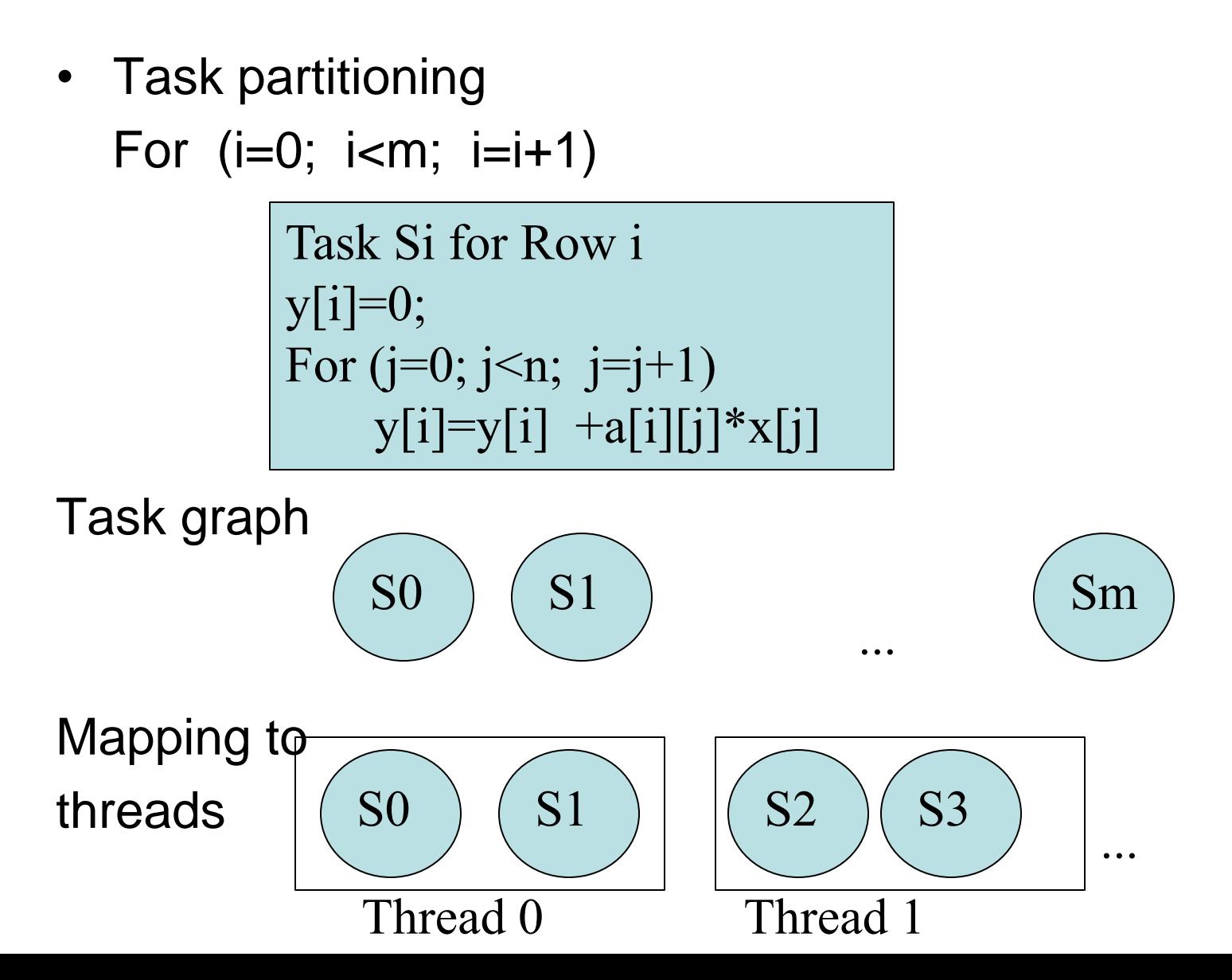

#### **Using 3 Pthreads for 6 Rows: 2 row per thread**

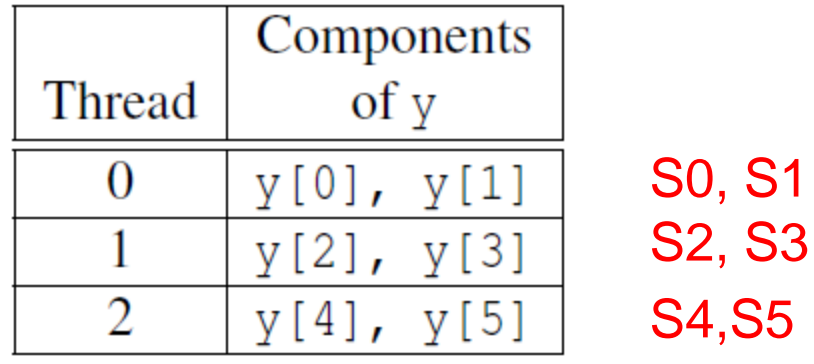

Code for S0

 $y[0] = 0.0;$ for  $(j = 0; j < n; j++)$  $y[0]$  += A[0][j]\* x[j];

#### Code for Si

$$
y[i] = 0.0;
$$
  
**for** (j = 0; j < n; j++)  

$$
y[i] += A[i][j]*x[j];
$$

Copyright © 2010, Elsevier Inc. All rights Reserved

# **Pthread code for thread with ID rank**

```
void *Pth_matrix_vector(void* rank) {
   \log my rank = (\log) rank;
   int i, j;int local m = m / thread count;
   int my first row = my rank * local m;
   int my_last_row = (my_rank+1)*local_m - 1;
   for (i = my\_first\_row; i \leq my\_last\_row; i++)y[i] = 0.0;Task Sifor (j = 0; j < n; j++)y[i] += A[i][j]*x[j];∤
```
return NULL;  $/*$  Pth\_mat\_vect  $*/$ 

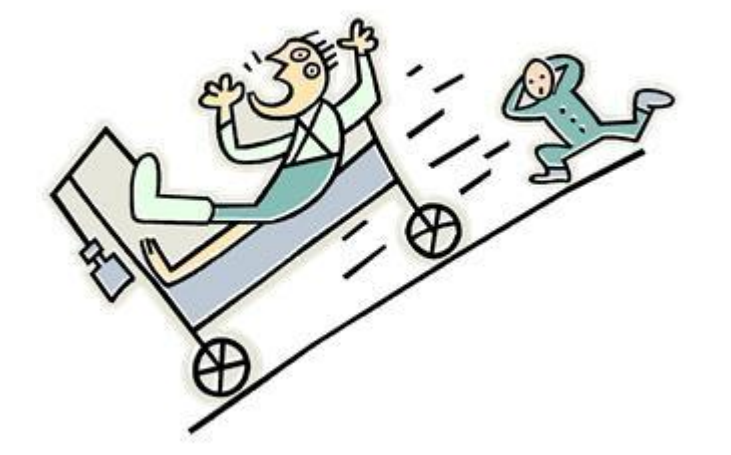

# **CRITICAL SECTIONS**

Copyright © 2010, Elsevier Inc. All rights Reserved

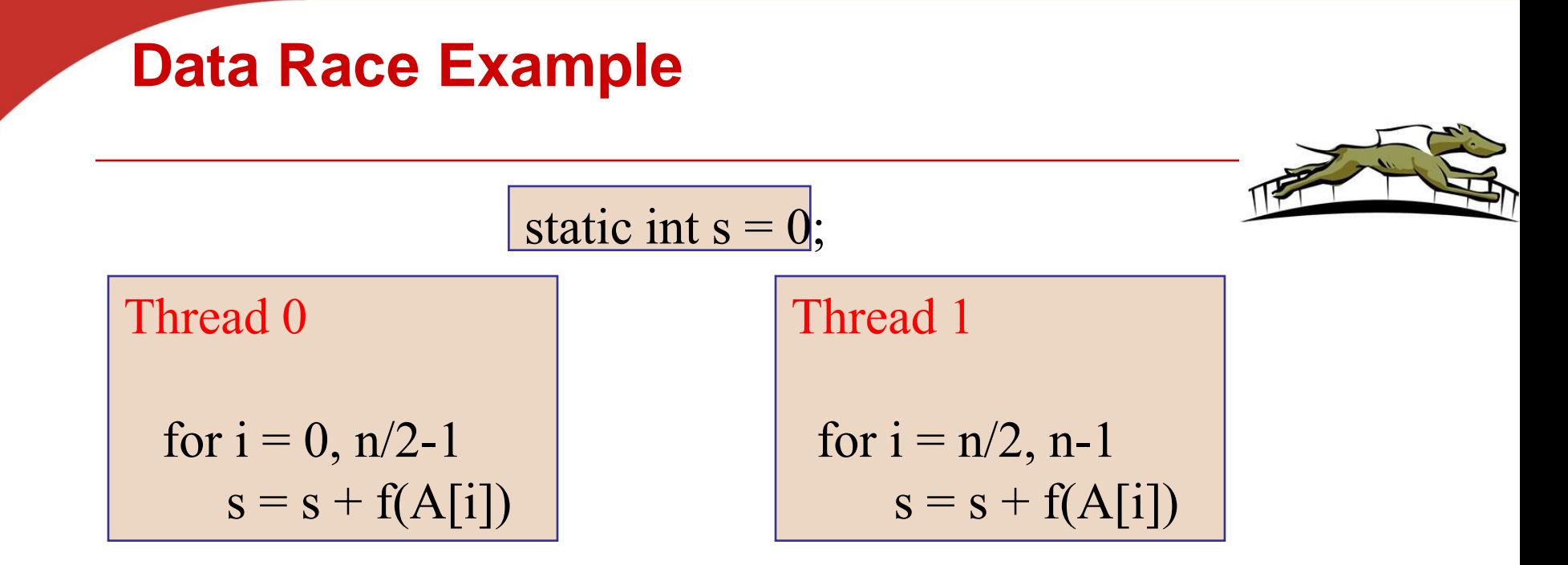

- Also called critical section problem.
- A race condition or data race occurs when:
	- two processors (or two threads) access the same variable, and at least one does a write.
	- The accesses are concurrent (not synchronized) so they could happen simultaneously

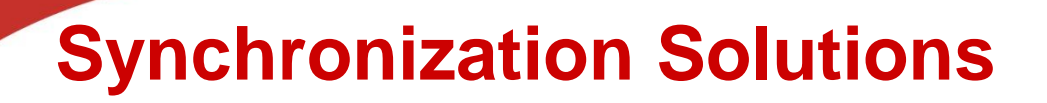

- **1. Busy waiting**
- **2. Mutex (lock)**
- **3. Semaphore**
- **4. Conditional Variables**
- **5. Barriers**

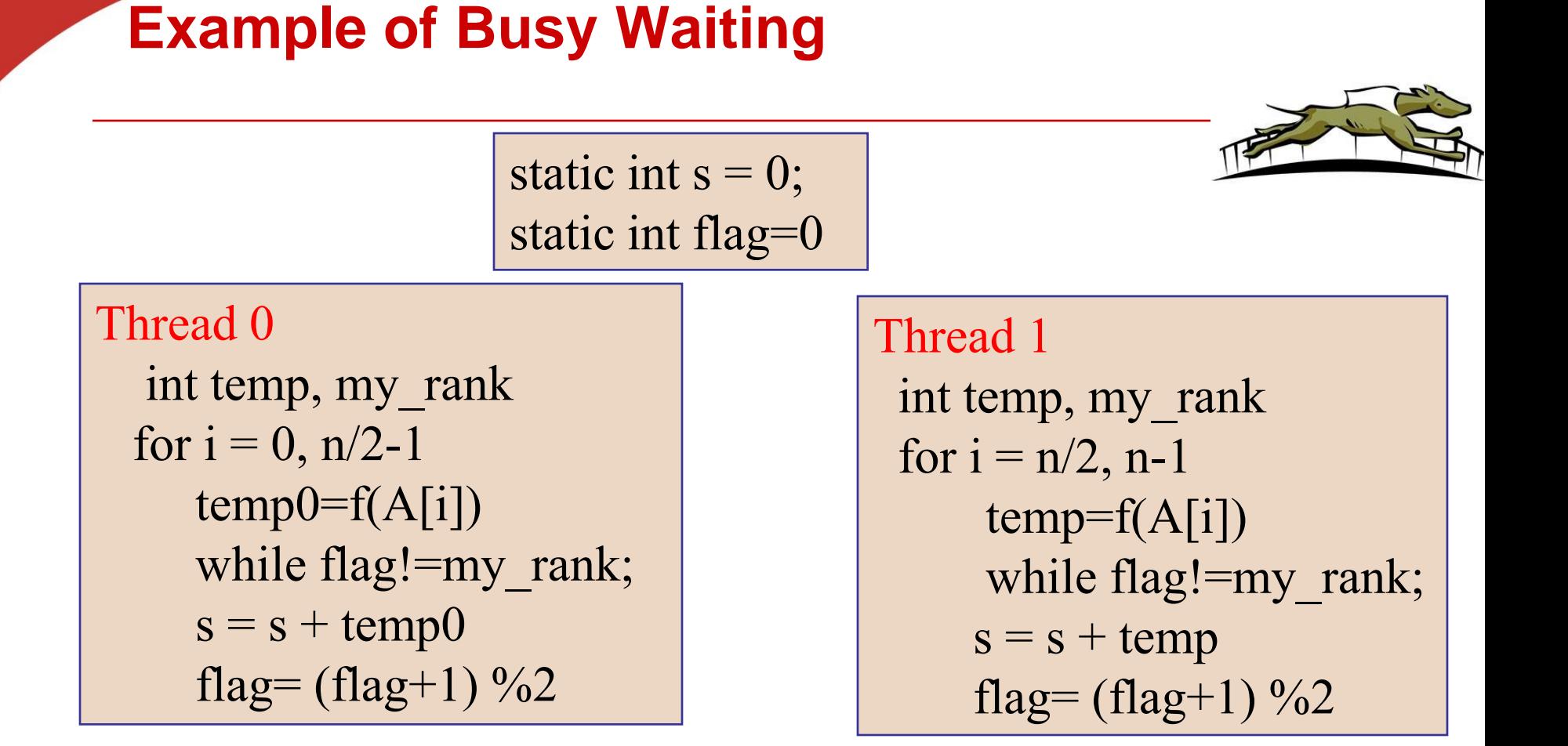

• A thread repeatedly tests a condition, but, effectively, does no useful work until the condition has the appropriate value. •Weakness: Waste CPU resource. Sometime not safe with compiler optimization.
### **Application Pthread Code: Estimating π**

$$
\pi = 4\left(1 - \frac{1}{3} + \frac{1}{5} - \frac{1}{7} + \dots + (-1)^n \frac{1}{2n+1} + \dots\right)
$$

**double** factor =  $1.0$ ; **double** sum =  $0.0$ ; for (i = 0; i < n; i++, factor = -factor) { sum  $+=$  factor/(2  $*$  i +1);

 $pi = 4.0*sum;$ 

## **Mapping for a multi-core machine**

•Two thread distribution

Divide computation to 2 threads or more using block mapping. For example, n=20

Thread 0: Iterations 0, 1, 2, .., 9 Thread 1: Iterations 10, 11, 12, .., 19

- $\cdot$  No of threads = thread count
- No of iterations per thread my\_n= n/ thread\_count •Assume it is an integer?
- Load assigned to my thread:
	- •First iteration: my\_n \* my\_rank
	- •Last iteration: First iteration + my\_n -1

## **A thread function for computing π**

```
\overline{\phantom{x}} void * Thread_sum(void * rank) {
    \log my rank = (\log) rank;
    double factor;
    long long i;
    \log \log my n = n/thread count;
    long long my first i = my n*my rank;long long my last i = my first i + my n;
    if (my_first_i \% 2 == 0) /* my_first_i is even */
       factor = 1.0;
    else /* my\_first\_i is odd */
       factor = -1.0;
                                Unprotected critical section.for (i = my\_first_i;sum += factor/(2*i+1);
```
return NULL;  $/*$  Thread\_sum  $*/$ 

## **Running results with 1 thread and 2 threads**

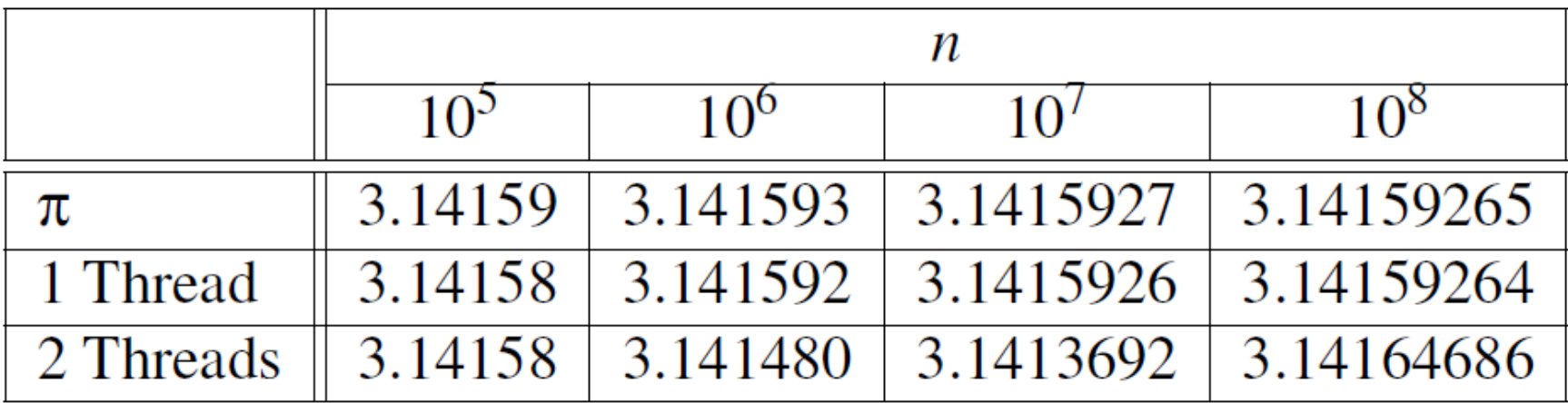

As n becomes larger,

- The one thread result becomes more accurate, gaining more correct digits
- The two-thread result is getting worse or strange

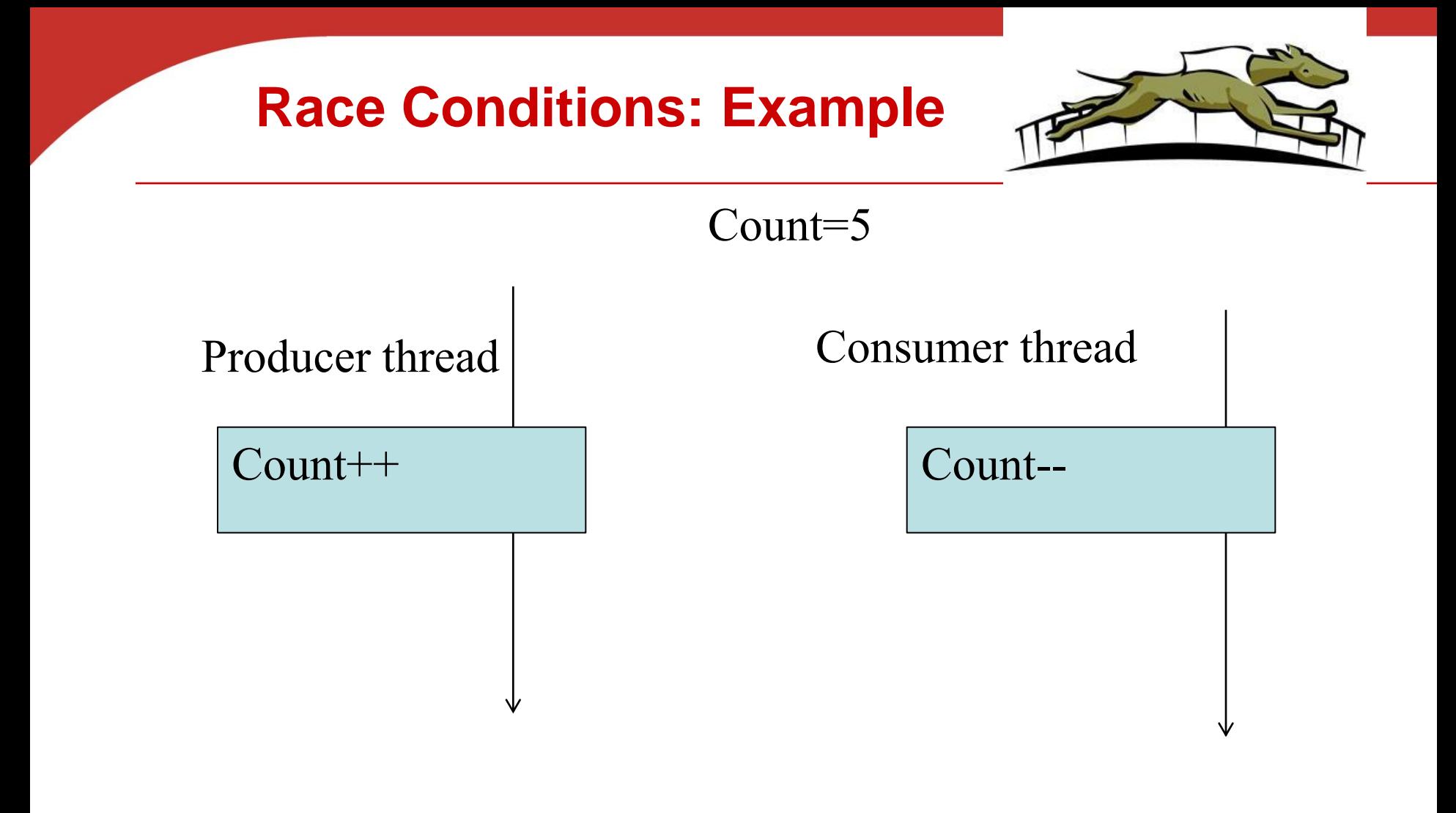

Is count still 5?

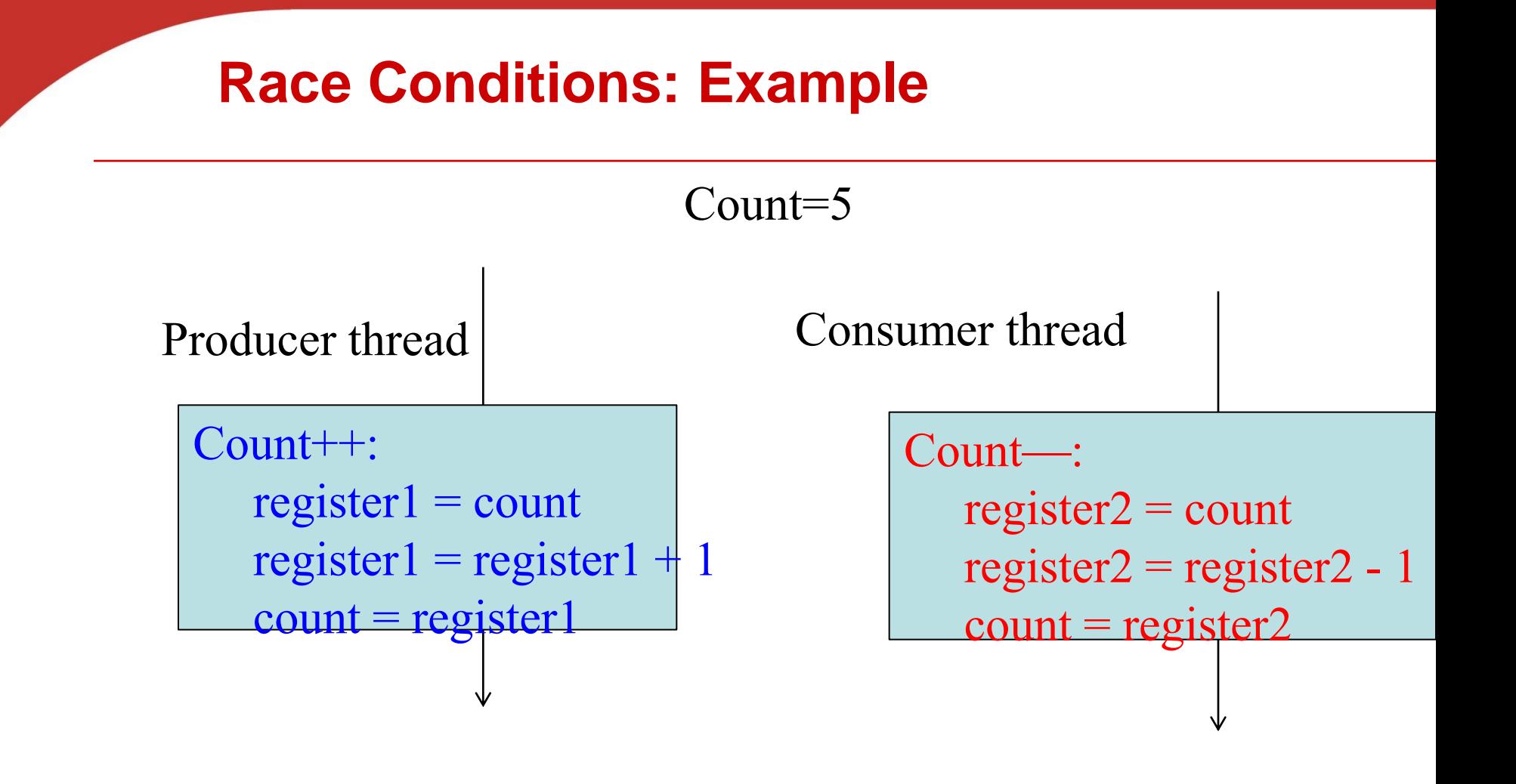

Is count still 5?

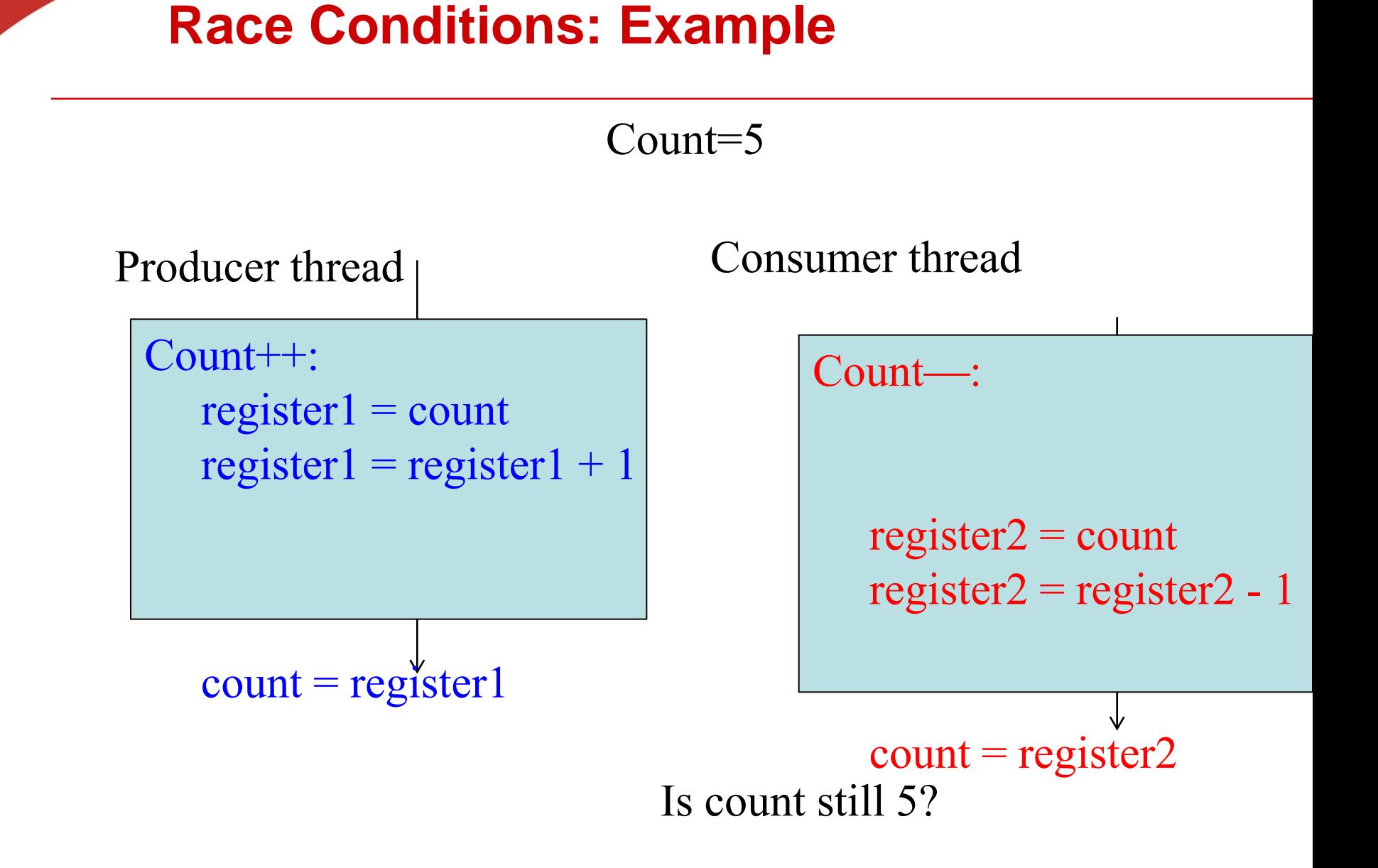

## **Race Condition**

• **"count = 5" initially: S0: producer execute register1 = count {register1 = 5} S1: producer execute register1 = register1 + 1 {register1 = 6} S2: consumer execute register2 = count {register2 = 5} S3: consumer execute register2 = register2 - 1 {register2 = 4} S4: producer execute count = register1 {count = 6 } S5: consumer execute count = register2 {count = 4}**

## **Busy-Waiting**

- **A thread repeatedly tests a condition, but, effectively, does no useful work until the condition has the appropriate value.**
- **Beware of optimizing compilers, though!**

$$
y = \text{Compute}(my\_rank);
$$
\n
$$
\begin{array}{rcl}\n\text{while} & (\text{flag} & != my\_rank); \\
x = x + y; \\
\text{flag} & + \text{flag} & \text{flag} \\
\end{array}
$$

## **Pthreads global sum with busy-waiting**

```
void * Thread sum (void * rank) {
   long my_rank = long) rank;
   double factor:
   long long i;
   long long my n = n/th read count;
   long long my\_first\_i = my_n * my\_rank;long long my\_last_i = my\_first_i + my_n;if (my first i \% 2 == 0)
      factor = 1.0:
   else
                             sum is a shared global variable. Can we
      factor = -1.0:
                             transform code and minimize thread
   for (i = my\_first_i)interaction on this variable?while (f \text{lag } != \text{ my ra})sum += factor/(2*i+1):
      flag = (flag+1) % thread count;
   ł
   return NULL;
```
 $/*$  Thread sum  $*/$ 

#### **Global sum with local sum variable/busy waiting (1)**

#### **Global sum with local sum variable/busy waiting**

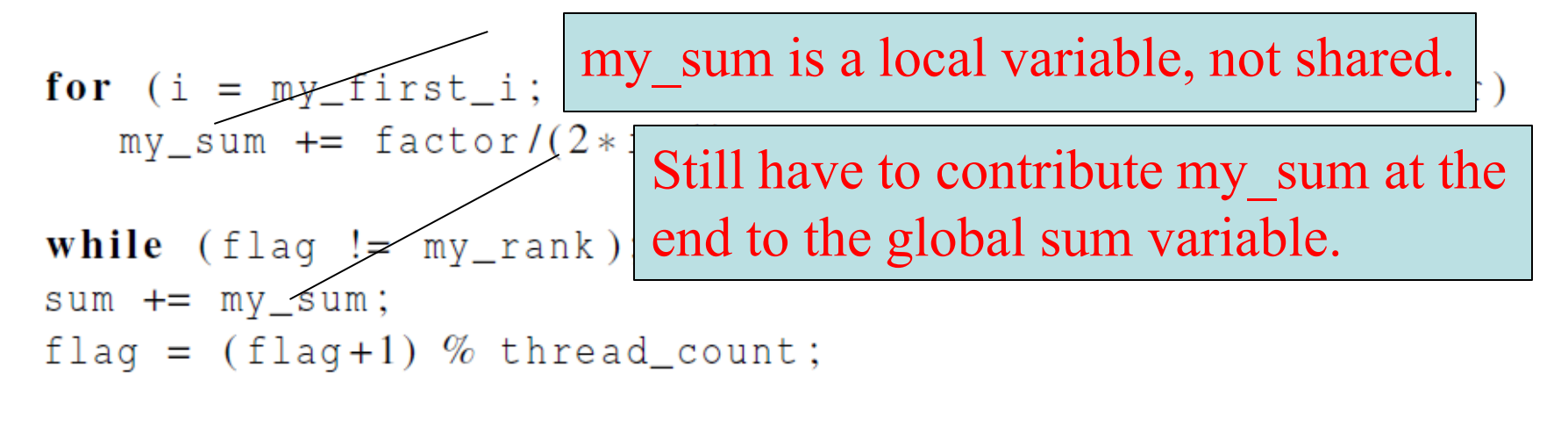

#### return NULL:  $/*$  Thread\_sum  $*/$

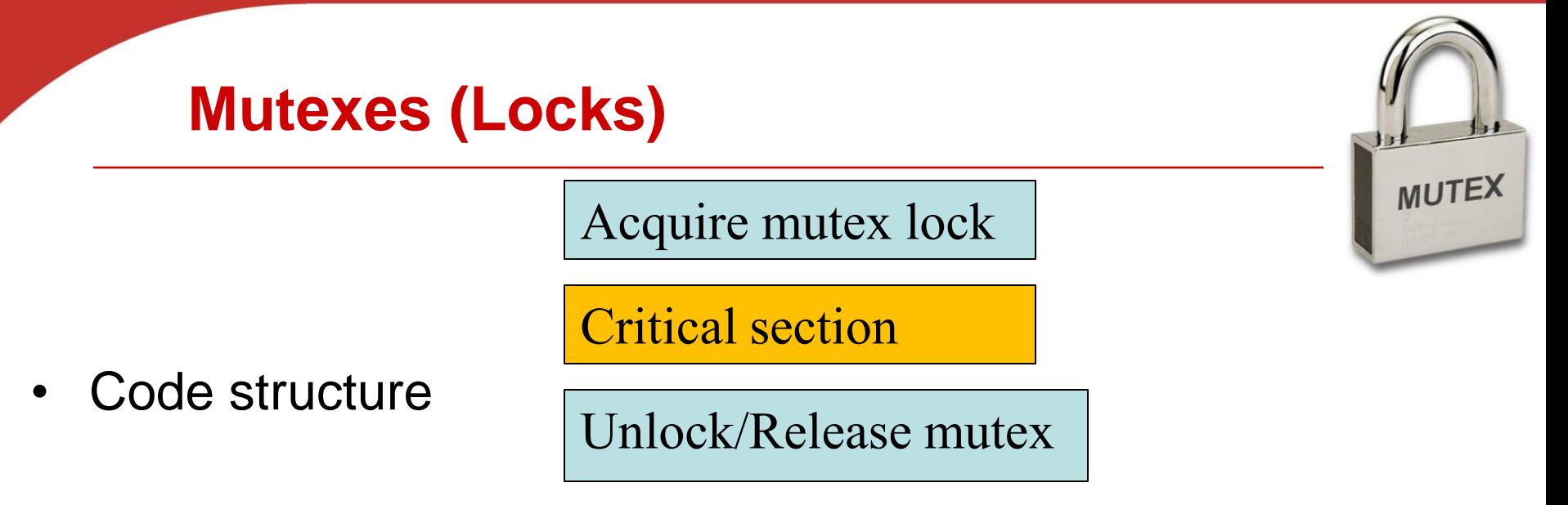

- Mutex (mutual exclusion) is a special type of variable used to restrict access to a critical section to a single thread at a time.
- guarantee that one thread "excludes" all other threads while it executes the critical section**.**
- When A thread waits on a mutex/lock, CPU resource can be used by others.

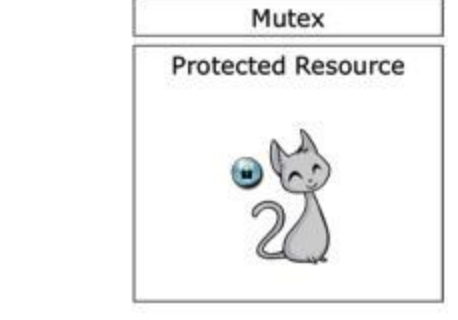

### **Mutexes in Pthreads**

• **A special type for mutexes: pthread\_mutex\_t.**

#### **int** pthread\_mutex\_init(  $mutes\_p$  /\*  $out$  \*/ pthread\_mutex\_t\* const pthread\_mutexattr\_t\* attr\_p  $\left(\frac{1}{x} + \frac{1}{y}\right)$ ;

#### • **To gain access to a critical section, call**

int pthread\_mutex\_lock(pthread\_mutex\_t\* mutex\_p /\* in/out \*/);

#### • **To release**

**int** pthread\_mutex\_unlock(pthread\_mutex\_t\* mutex\_p /\* in/out \*/);

• **When finishing use of a mutex, call**

int pthread\_mutex\_destroy(pthread\_mutex\_t\* mutex\_p /\* in/out \*/);

## **Global sum function that uses a mutex (1)**

```
void * Thread sum (void * rank) {
   \log my rank = (\log) rank;
   double factor;
   long long i;
   long long my_n = n/\text{thread\_count};
   long long my\_first_i = my_n*my\_rank;long long my\_last_i = my\_first_i + my_n;double my \text{ sum} = 0.0;
   if (my_first_i \% 2 == 0)factor = 1.0;
   else
```

```
factor = -1.0;
```
## **Global sum function that uses a mutex (2)**

```
for (i = my\_first\_i; i < my\_last\_i; i++, factor = -factor) {
   my_sum += factor/(2*i+1);
```

```
pthread_mutes\_lock(&mutex);sum + = my_sum;pthread_mutes\_unlock(&mutex);
```
return NULL;  $/*$  Thread\_sum  $*/$ 

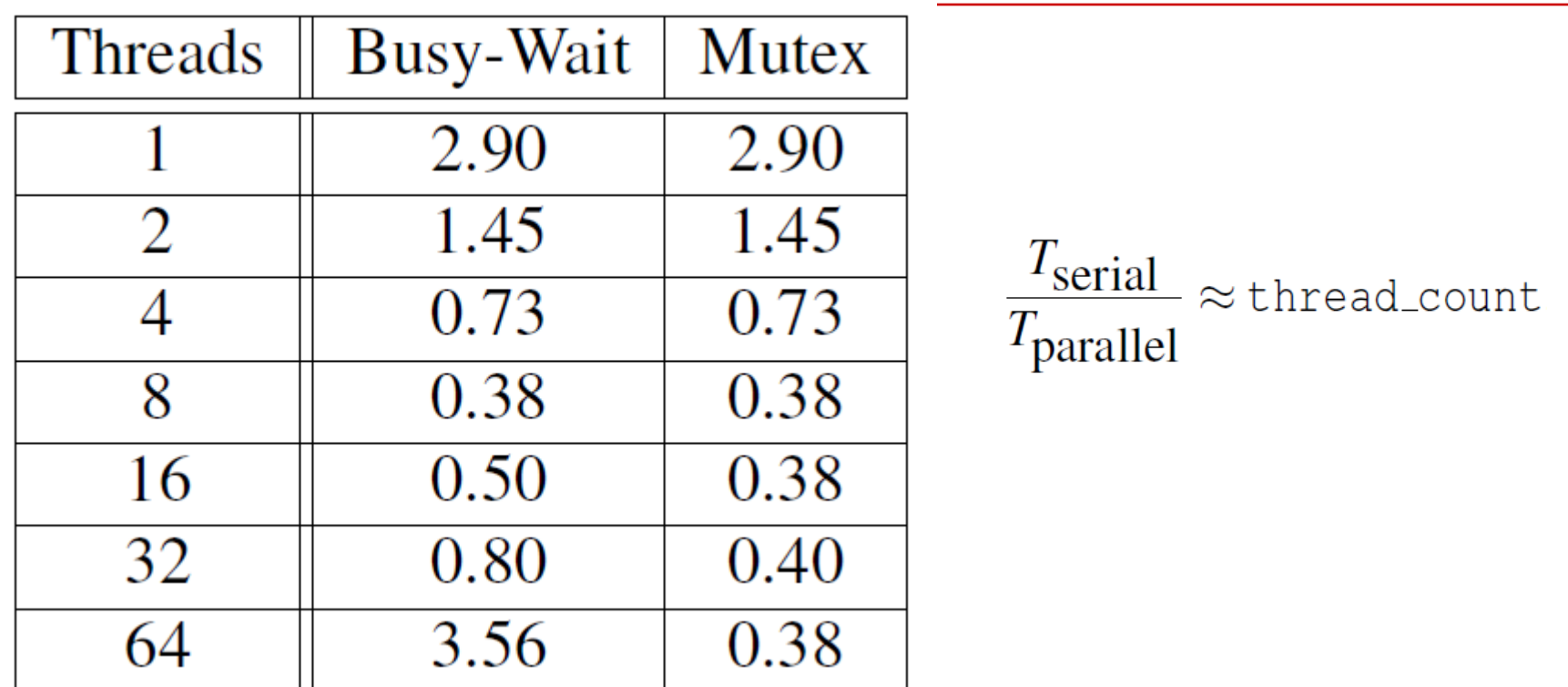

Run-times (in seconds) of  $\pi$  programs using  $n = 108$ terms on a system with two four-core processors.

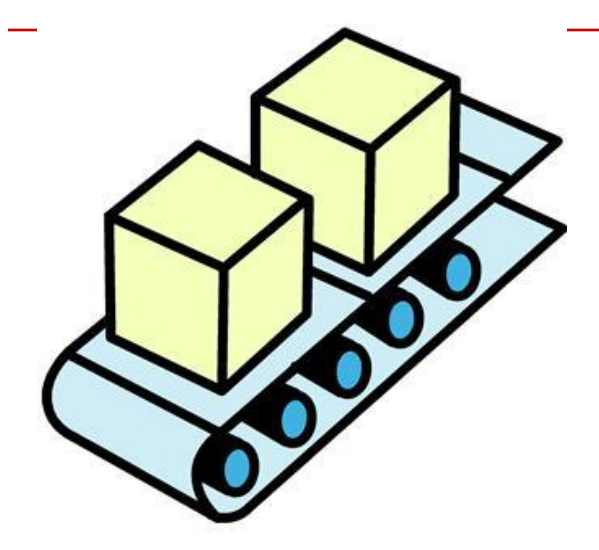

# **Producer-consumer Synchronization and Semaphores**

Copyright © 2010, Elsevier Inc. All rights Reserved

## **Why Semaphores?**

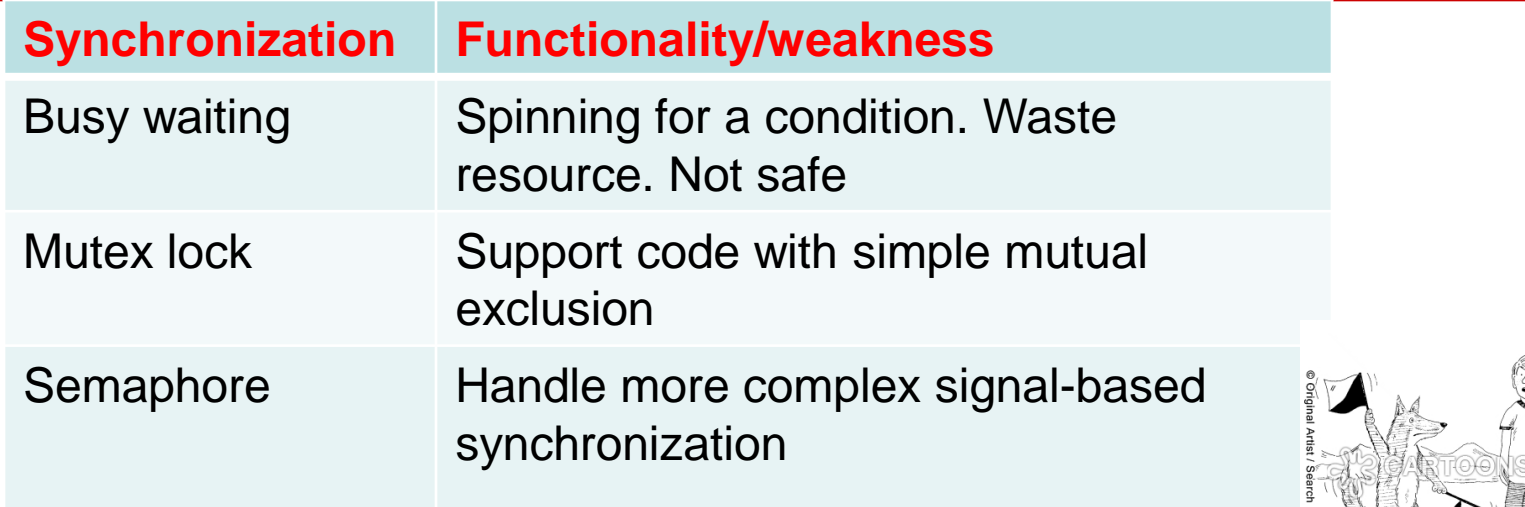

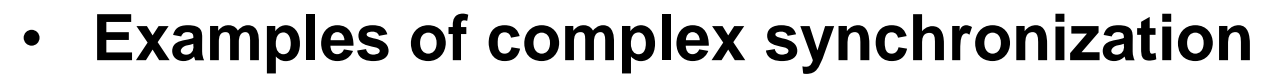

- Allow a resource to be shared among multiple threads.
	- Mutex: no more than 1 thread for one protected region.

Lassie is trying to tell us something

- **Allow a thread waiting for a condition after a signal** 
	- E.g. Control the access order of threads entering the critical section.
	- For mutexes, the order is left to chance and the system.

## **Problems with a mutex solution in multiplying many matrices**

product mat =  $A*B*C$ Out of order multiplication  $\rightarrow$  product mat= A\*C\*B That is wrong

/\* n and product\_matrix are shared and initialized by the main thread  $/*$  product\_matrix is initialized to be the The order of **void**\* Thread\_work(**void**\* rank) { multiplication is not  $long$  my\_rank =  $long)$  rank;  $matrix_t$  my\_mat = Allocate\_matrix(n); definedGenerate\_matrix(my\_mat);  $\texttt{phread\_mutes\_lock}(\&\texttt{mutes});$ Multiply\_matrix(product\_mat, my\_mat);  $\texttt{phread\_mutes\_unlock}(\&\texttt{mutes});$  $Free_matrix(&my_matrix$ ); return NULL:  $/*$  Thread work  $*/$ 

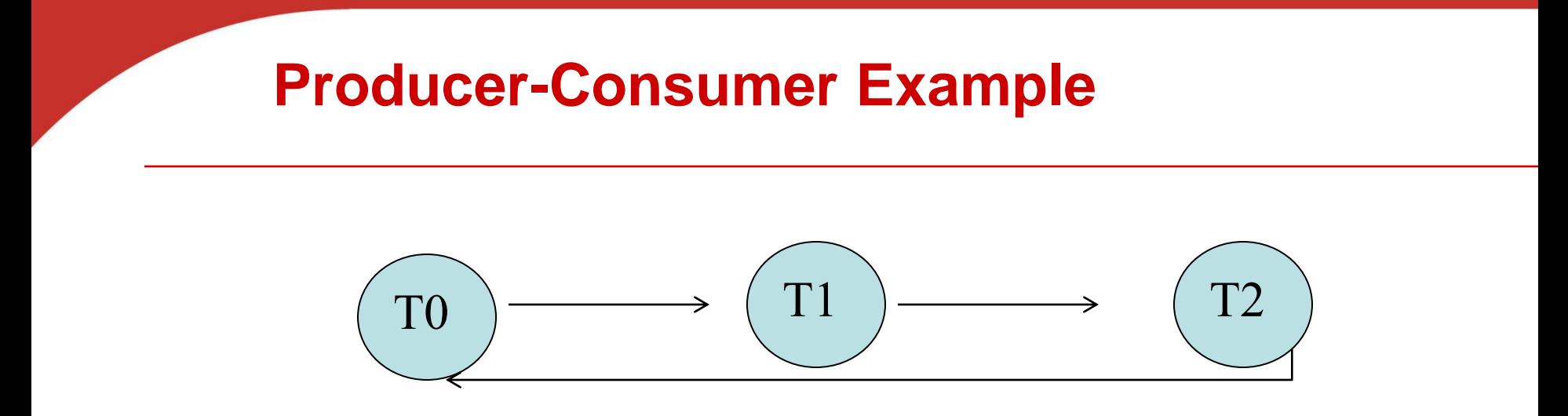

- Thread x produces a message for Thread x+1.
	- **Last thread produces a message for thread 0.**
- Each thread prints a message sent from its source.
- Will there be null messages printed?
	- A consumer thread prints its source message before this message is produced.
	- How to avoid that?

#### **First attempt at sending messages using pthreads**

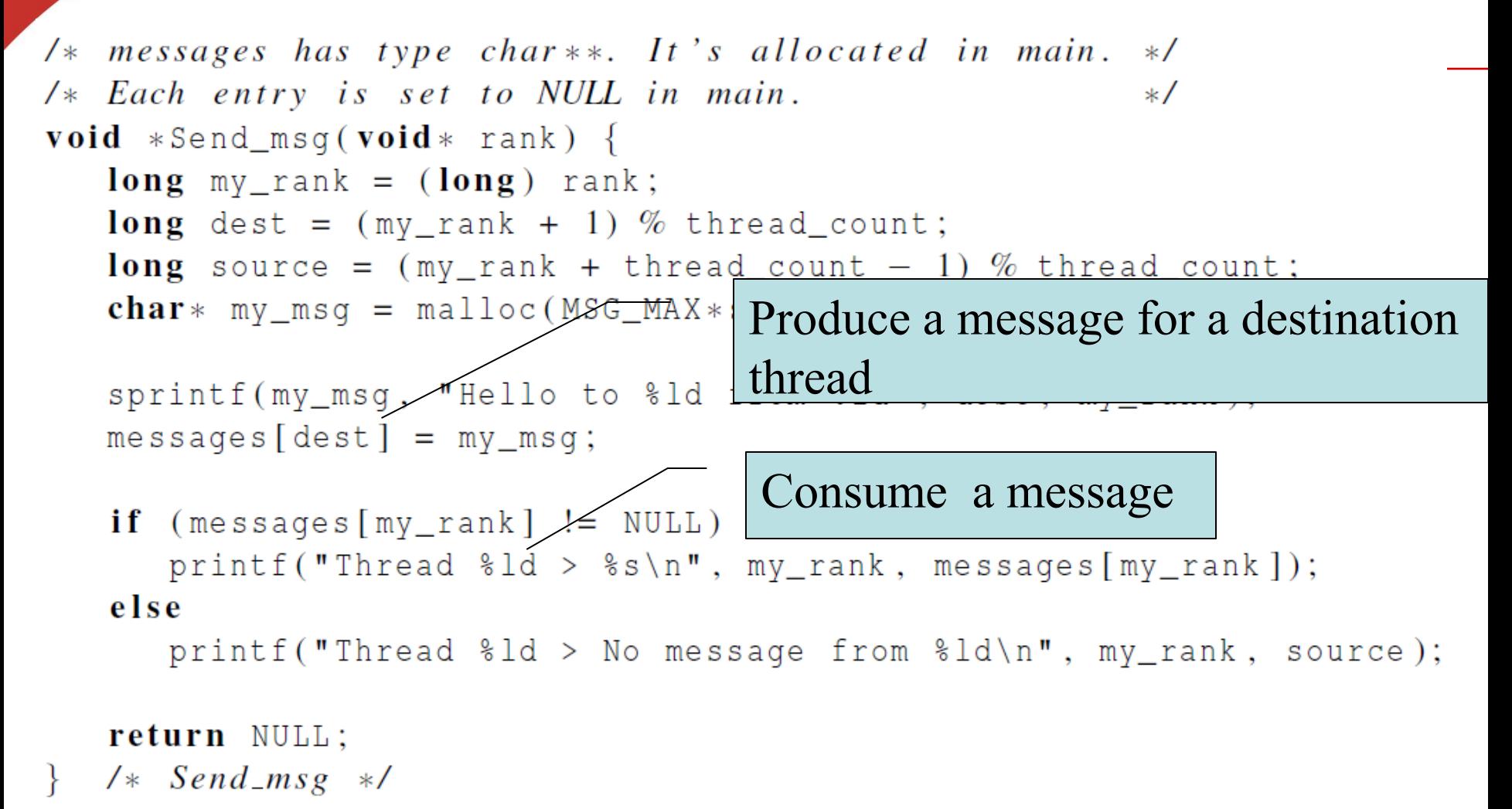

## **Semaphore: Generalization from mutex locks**

• Semaphore *S* – integer variable

}

- **Initial value can be negative or positive**
- Can only be accessed /modified via two (atomic) operations with the following semantics:
	- wait  $(S)$  { //also called  $P()$ while  $S \le 0$  wait in a queue; S--;

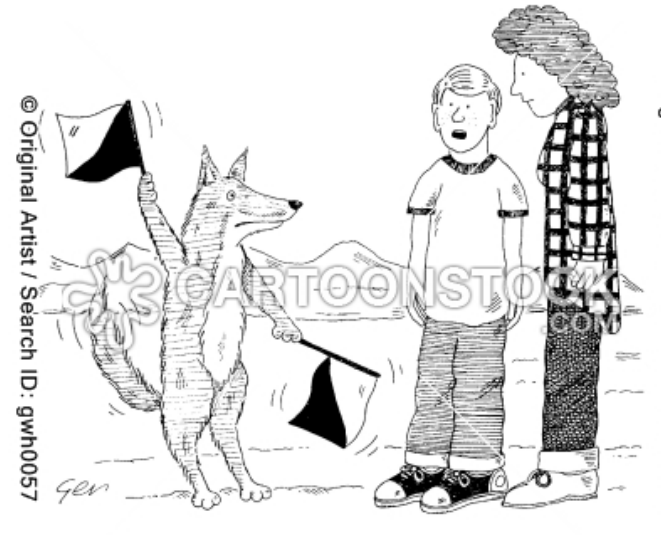

'I think Lassie is trying to tell us something, ma.'

post(S) {  $//$ also called  $V()$  S++; Wake up a thread that waits in the queue. }

### **Syntax of Pthread semaphore functions**

Semaphores are not part of Pthreads;

you need to add this.

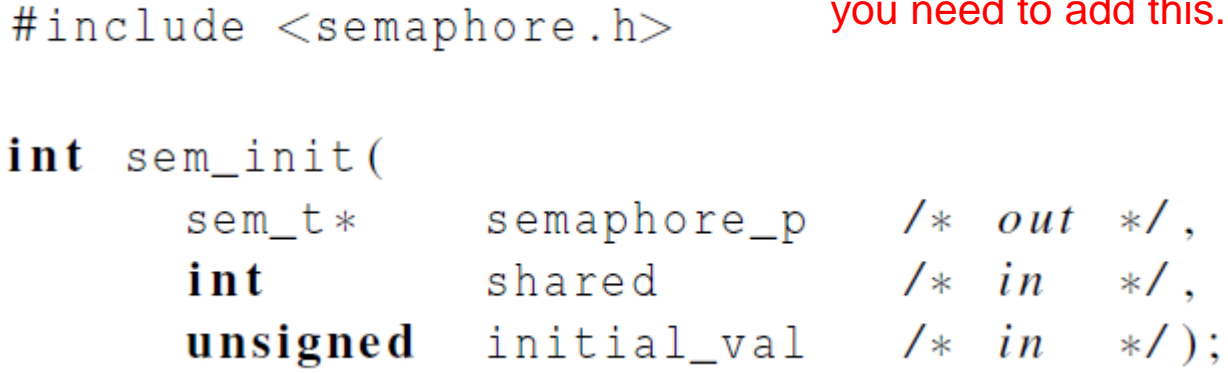

semaphore\_p /\*  $in/out$  \*/); **int** sem\_destroy(sem\_t\* semaphore\_p /\*  $in/out$  \*/);  $int$  sem\_post(sem\_t $\ast$ semaphore\_p /\*  $in/out$  \*/); **int** sem\_wait(sem\_t\*

### **Message sending with semaphores**

sprintf(my\_msg, "Hello to %ld from %ld", dest, my\_rank);  $messagesldest] = my_msg;$ 

sem\_post(&semaphores[dest]);

```
\frac{1}{2} signal the dest thread*/
```
sem\_wait(&semaphores[my\_rank]);

/\* Wait until the source message is created \*/

```
printf("Thread %ld > %s\n", my_rank, 
  messages[my_rank]);
```
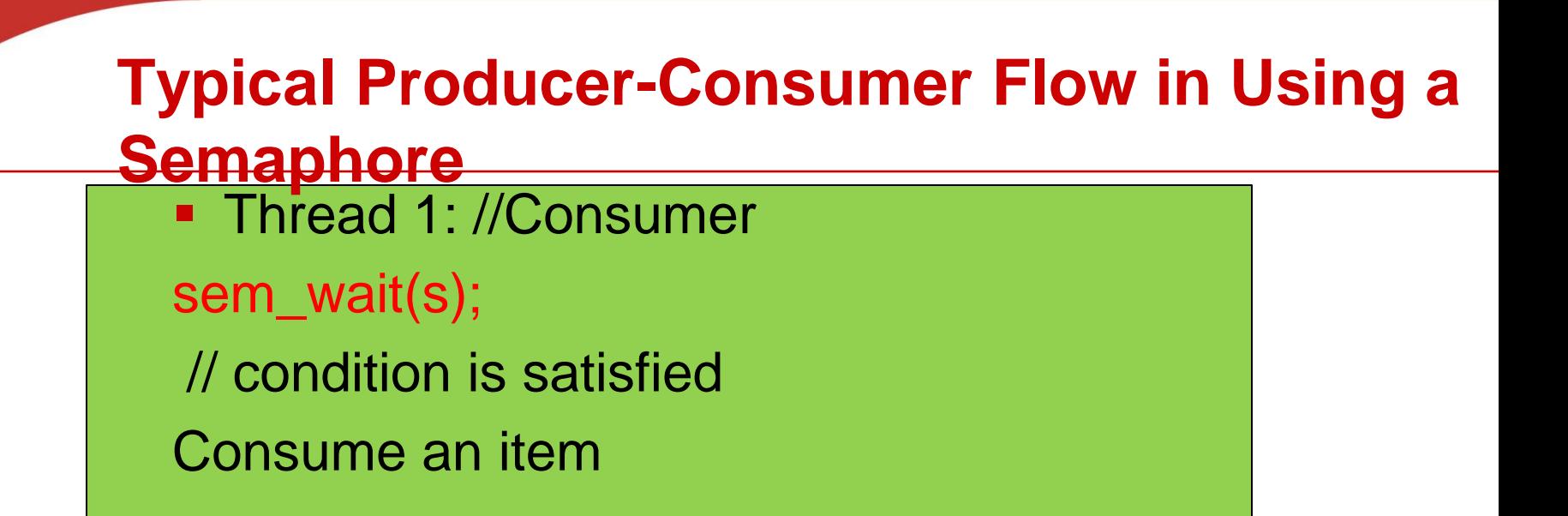

• Thread 2: // Producer Produce an item sem\_post(s);

What does initial value s mean?

- $-$  s=0?
- $-$  s=2?
- $-$  s=-2

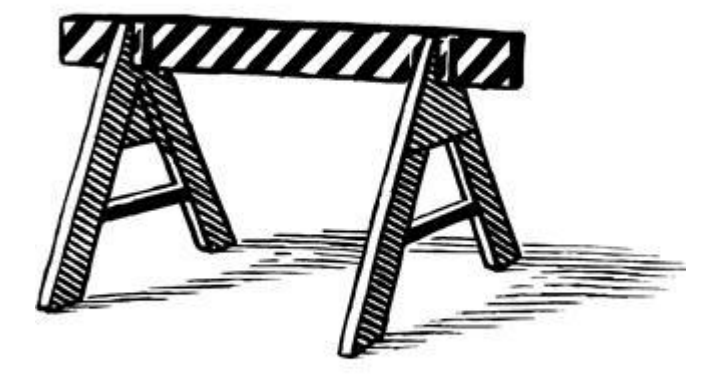

# **BARRIERS AND CONDITION VARIABLES**

Copyright © 2010, Elsevier Inc. All rights Reserved

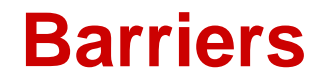

- Synchronizing the threads to make sure that they all are at the same point in a program is called a barrier.
- No thread can cross the barrier until all the threads have reached it.

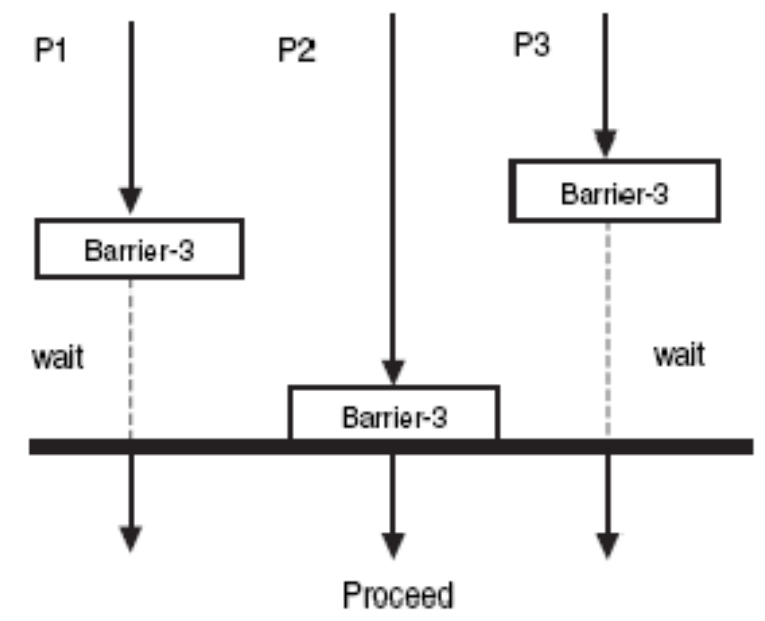

## **Application: Start timing of all threads at a fixed point.**

 $\frac{x}{x}$  Shared \*/ **double** elapsed\_time; and a state of the state  $\sqrt{\ast}$  Private  $\ast$ / **double** my\_start, my\_finish, my\_elapsed; Synchronize threads; Store current time in my\_start;  $1*$  Execute timed code  $*1$ **All Contracts** Store current time in my\_finish;  $my$  elapsed =  $my$  finish -  $my$  start;  $C_{\text{c}}$ 

Inc. All rights Reserved

## **Using barriers for debugging**

point in program we want to reach;

barrier;

#### **if**  $(my\_rank == 0)$  {  $printf("All threads reached this point\$ "); fflush (stdout);  $\}$

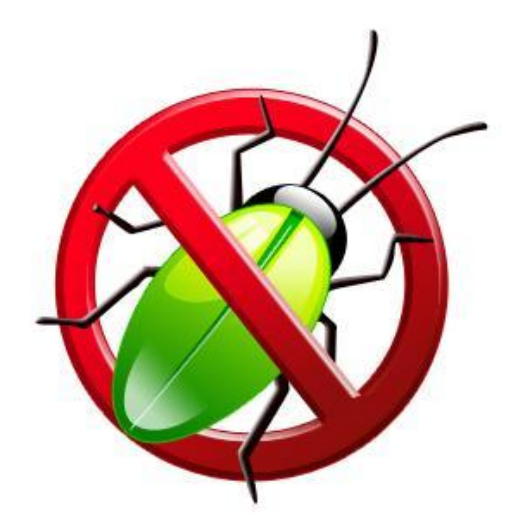

Copyright © 2010, Elsevier Inc. All rights Reserved

## **Implement a barrier with busy-waiting and a mutex**

• A shared counter as # of threads waiting in this point.

/\* Shared and initialized by the main thread \*/ int counter; /\* Initialize to  $0$  \*/ int thread\_count; Need one counter pthread\_mutex\_t barrier\_mutex; variable for each

$$
void * Thread_words( . . . ) {}
$$

instance of the barrier, otherwise problems are likely to occur.

> Copyright © 2010, Elsevier Inc. All rights Reserved

 $/*$  Barrier  $*/$  $pthread_mutes\_lock(&barrier_mutes);$  $counter++;$  $pthread_mutex\_unlock(&barrier_mutex);$ **while** (counter  $\lt$  thread\_count);

## **Implementing a barrier with semaphores**

```
/* Shared variables */int counter;
                      Protect<sup>counter</sup>
                        \mathcal{F}_{\mathcal{F}} and Wait all threads to come
sem t count sem;
sem t barrier sem; /* Initialize to 0 */
void * Thread_work (\dots) {
   /* Barrier */sem wait (\& count sem);
   if (counter == thread count -1) {
       counter = 0;
       sem\_post(\&count\_sem);for (j = 0; j < thread count -1; j++)sem post(\&barrier sem);
      elsecounter++;sem post(&count sem);
       sem wait(\&barrier sem);
                                                     D 2010, Elsevier
                                                     rights Reserved
```
## **Condition Variables**

- Why?
- More programming primitives to simplify code for synchronization of threads

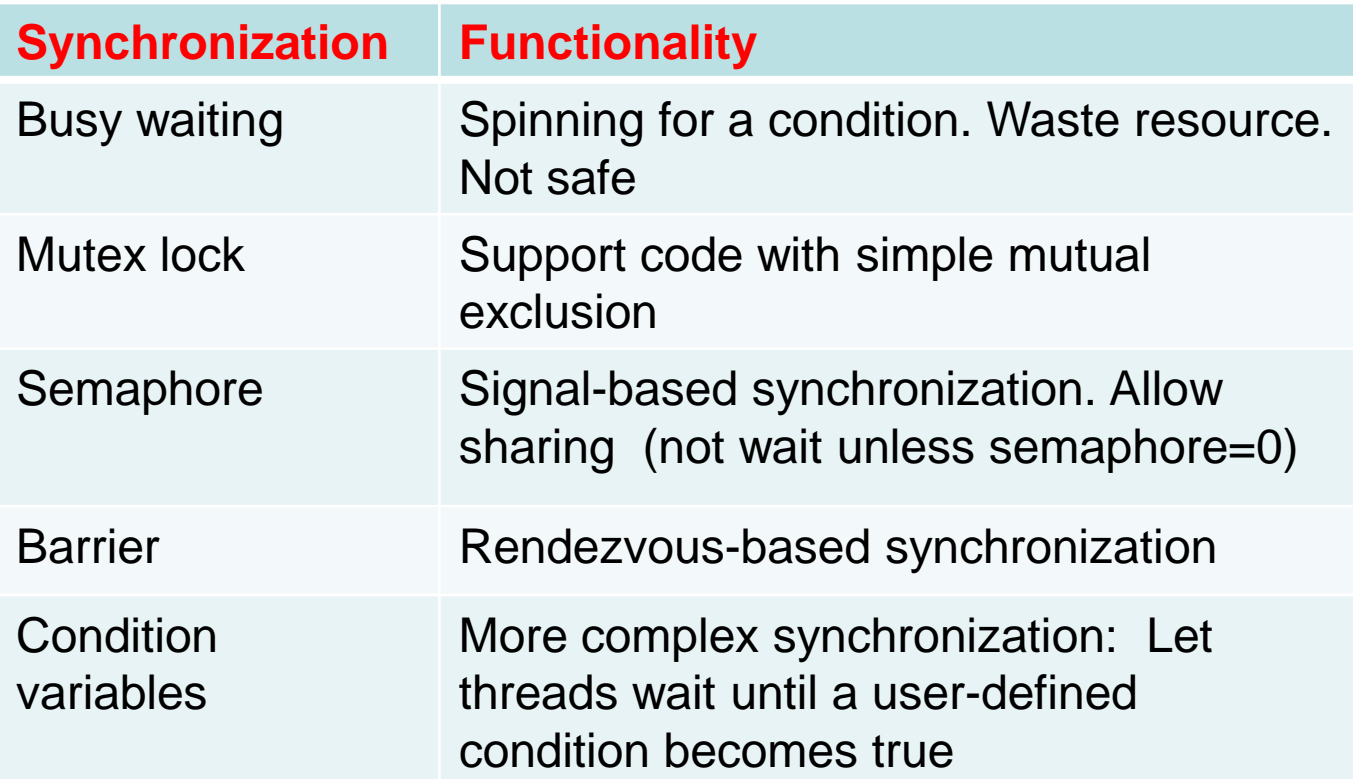

### **Synchronization Primitive: Condition Variables**

- Used together with a lock
- One can specify more general waiting condition compared to semaphores.
- A thread is blocked when condition is no true:
	- **placed in a waiting queue, yielding** CPU resource to somebody else.
	- Wake up until receiving a signal

## **Pthread synchronization: Condition**

**variables** int status; pthread\_condition\_t cond;

const pthread\_condattr\_t attr;

pthread\_mutex mutex;

status = pthread\_cond\_init( $&cond,&attr$ );

status = pthread\_cond\_destroy( $\&cond$ );

status = pthread\_cond\_wait( $&cond,&mutex$ );

-wait in a queue until somebody wakes up. Then the mutex is reacquired.

status = pthread\_cond\_signal( $\&cond$ );

- wake up one waiting thread.

status = pthread\_cond\_broadcast( $\&cond$ );

- wake up all waiting threads in that condition

### **How to Use Condition Variables: Typical Flow**

**Thread 1:** //try to get into critical section and wait for the condition

Mutex\_lock(mutex);

While (condition is not satisfied)

Cond\_Wait(mutex, cond);

Critical Section;

Mutex\_unlock(mutex)

**Thread 2: // Try to create the condition.** Mutex\_lock(mutex); When condition can satisfy, Signal(cond); Mutex\_unlock(mutex);
# **Condition variables for in producerconsumer problem with unbounded buffer**

Producer deposits data in a buffer for others to consume

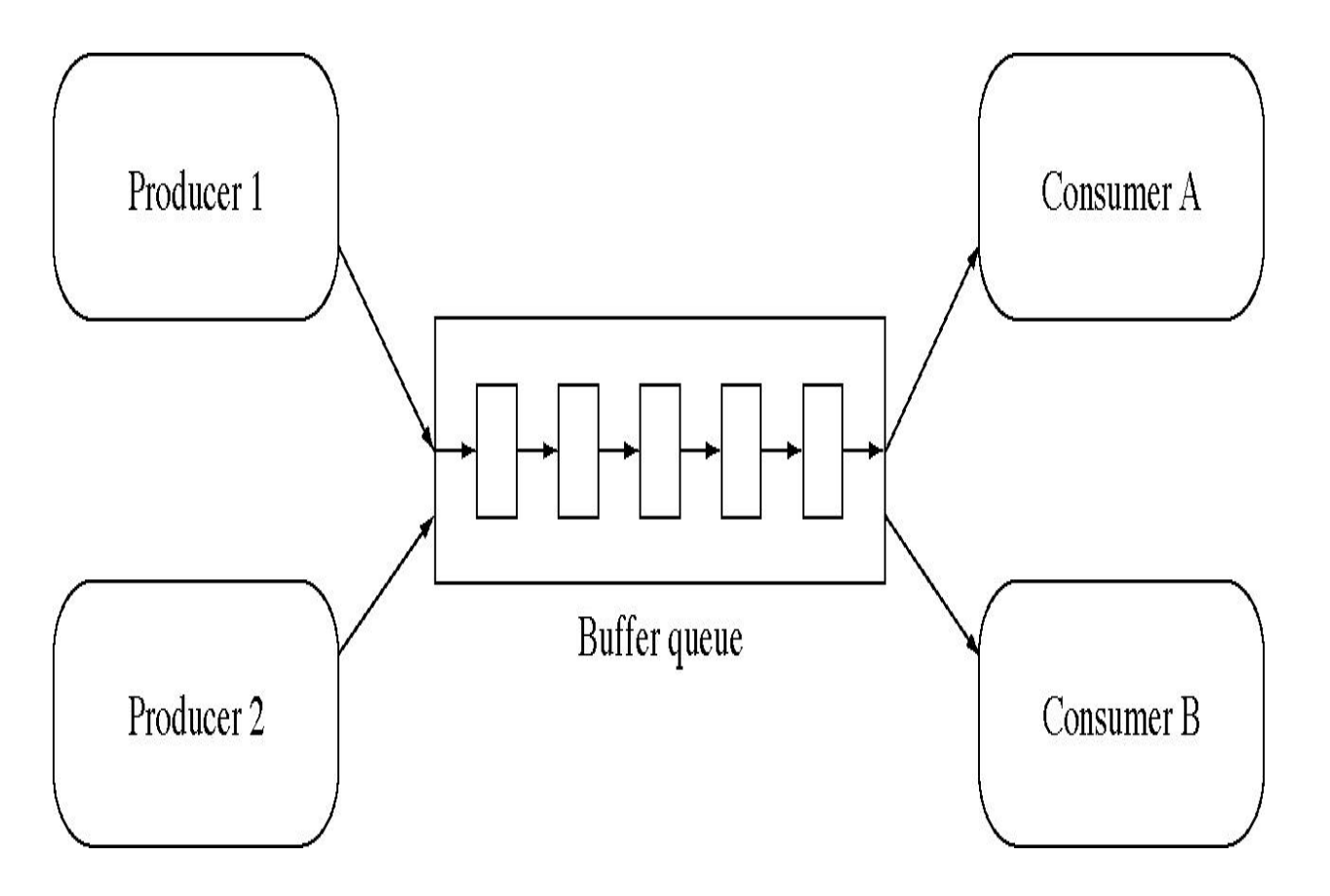

#### **First version for consumer-producer problem with unbounded buffer**

- int avail=0;  $\frac{1}{4}$  of data items available for consumption
- Consumer thread:

*while (avail <=0); //wait Consume next item; avail = avail-1;*

*Producer thread:* 

Produce next item;  $a$ vail =  $a$ vail+1; //notify an item is available

### **Condition Variables for consumer-producer problem with unbounded buffer**

- int avail=0;  $\frac{1}{4}$  of data items available for consumption
- Pthread mutex m and condition cond;
- Consumer thread:

 multex\_lock(&m) *while (avail <=0) Cond\_Wait(&cond, &m); Consume next item; avail = avail-1; mutex\_unlock(&mutex)*

*Producer thread:* 

mutex\_lock(&m); Produce next item;  $a$ vaill =  $a$ vail+1; Cond\_signal(&cond); //notify an item is available mutex\_unlock(&m);

### **When to use condition broadcast?**

- When waking up one thread to run is not sufficient.
- Example: concurrent malloc()/free() for allocation and deallocation of objects with non-uniform sizes**.**

### **Running trace of malloc()/free()**

- Initially 10 bytes are free.
- m() stands for malloc(). f() for free()

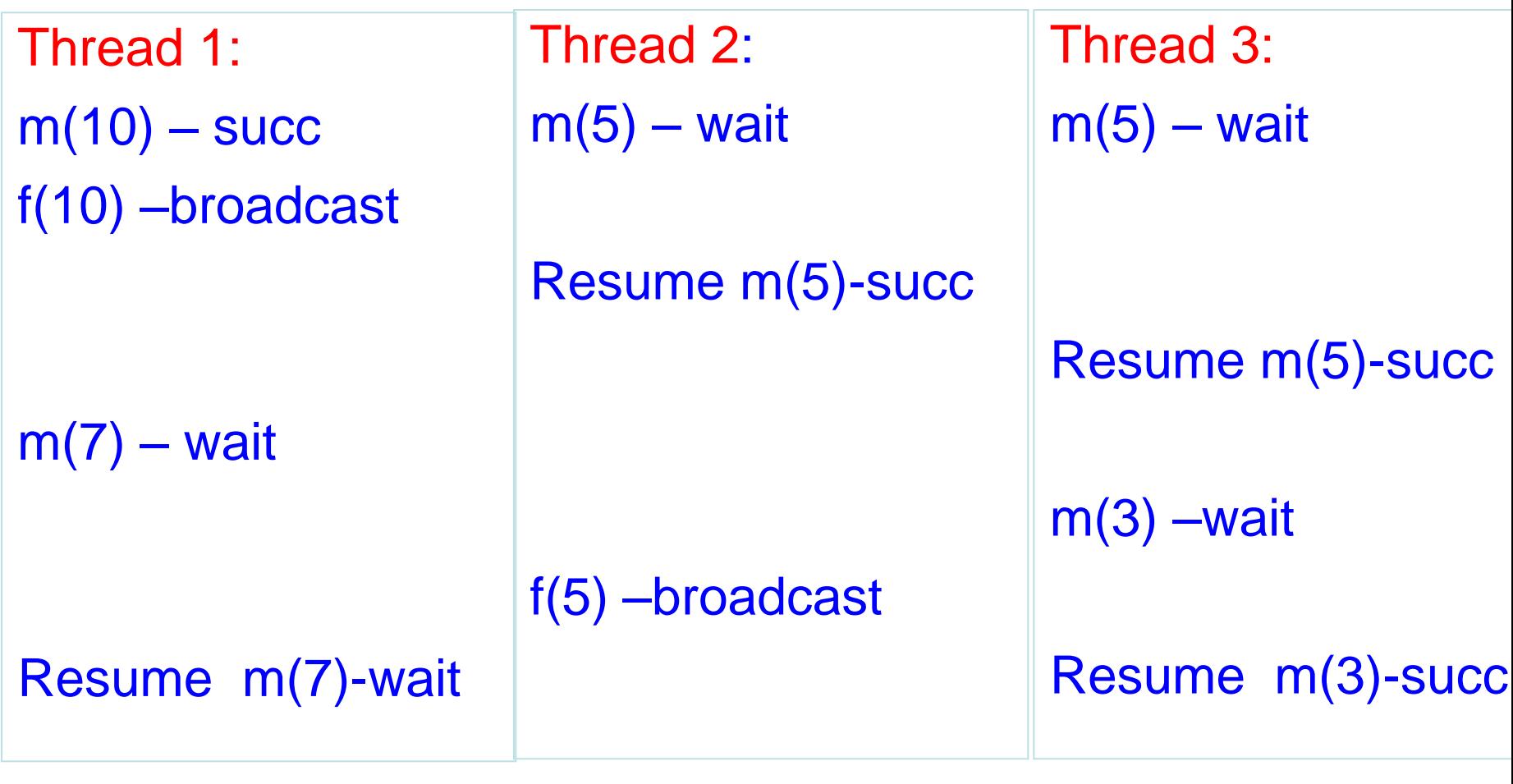

Time

#### **Implementing a barrier with condition variables Text book p.180**

```
/* Shared */int counter = 0:
pthread_mutex_t mutex;
pthread_cond_t cond_var;
. . .
void * Thread_words( . . . )/* Barrier */pthread_mutes\_lock(&mutex);counter++:
    if (counter == thread_count) {
       counter = 0;
       pthread_cond_broadcast(&cond_var);
    \} else \{while (pthread_cond_wait(&cond\_var, &cand\_var, &cand\_var, &cand\_var,pthread_mutes\_unlock(&mutex);. . .
```
Copyright © 2010, Elsevier Inc. All rights Reserved

# **Concluding Remarks (1)**

- A thread in shared-memory programming is analogous to a process in distributed memory programming.
	- However, a thread is often lighter-weight
- In Pthreads programs, all the threads have access to global variables, while local variables usually are private to the thread running the function.
- When multiple threads access a shared resource without controlling, we have a race condition.
	- **A critical section is a block of code that updates a** shared resource that can only be updated by one thread at a time

# **Concluding Remarks (2)**

- **Busy-waiting can be used for critical sections with a flag variable and a while-loop**
	- It can waste CPU cycles, & may be unreliable
- **A mutex arrange for mutually exclusive access to a critical section.**
- **Semaphore & Condition variables**
	- more powerful synchronization primitives.
- A barrier is a point in a program at which the threads block until all of the threads have reached it.